#### **Deploy the AI/ML model in**  MICROCHIP X **Microchip FPGA**

A Leading Provider of Smart, Connected and Secure Embedded Control Solutions

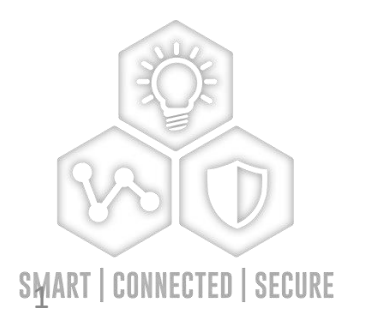

Software overlay based deployment of ML solutions in PolarFire FPGAs

**Allen Chang**

## **Agenda**

- **Microchip FPGA**
- **Smart Embedded Vision**
- **VectorBlox SDK**
- **VectorBlox Solutions for**
	- PolarFire FPGAs
	- PolarFire SoC FPGAs
- **CoreVectorBlox IP**
- **Roadmap**

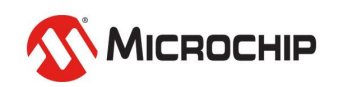

# **Microchip FPGA Portfolio**

The World's Most Power-Efficient FPGAs

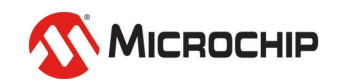

## **Everyone is Moving Intelligence to the Edge**

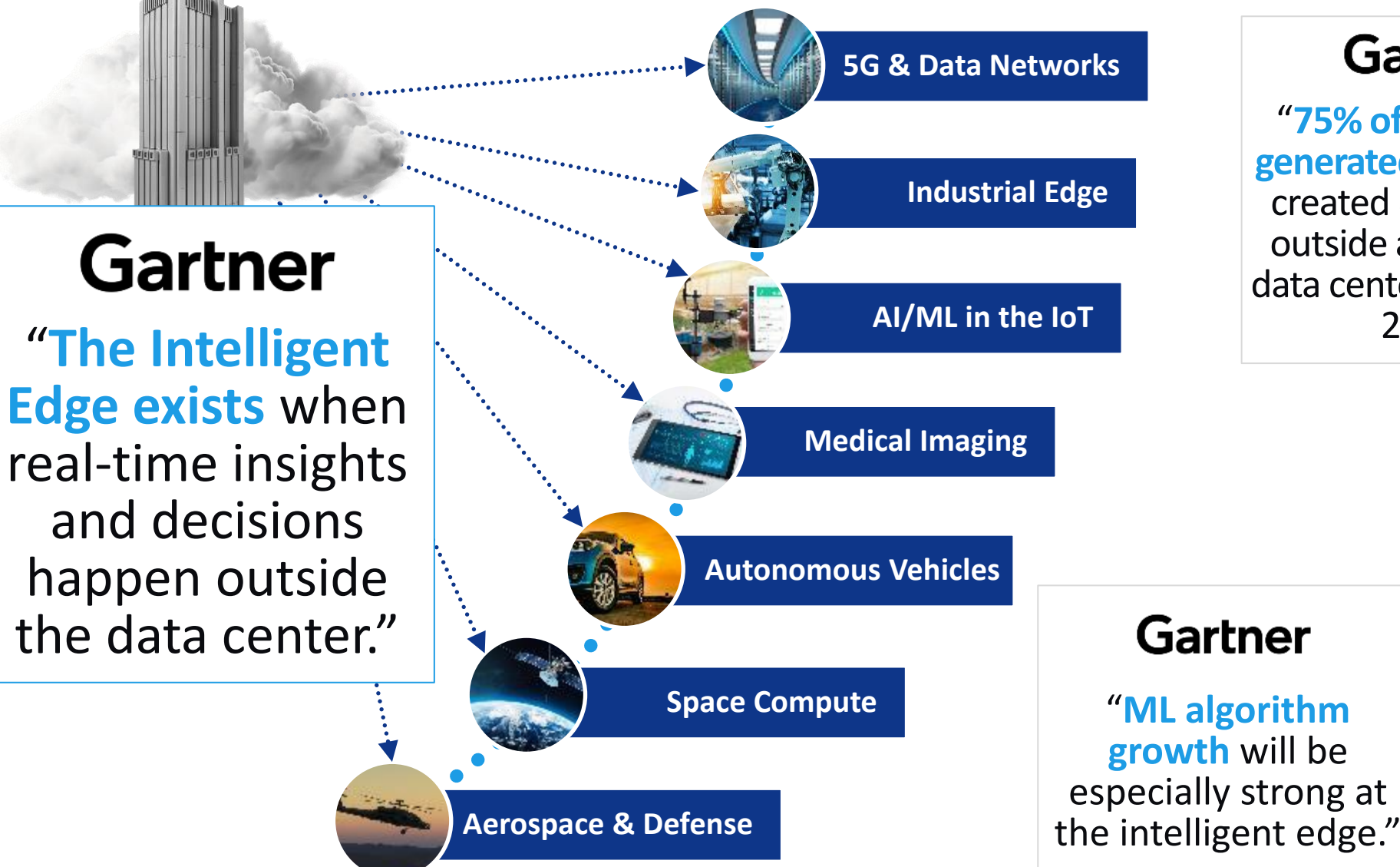

#### **Gartner**

"**75% of enterprisegenerated data** will be created & processed outside a centralized data center or cloud by 2025."

> **& COMPANY** "The market for intelligent edge computing is as much as **\$127 billion** in spending on embedded silicon forecast through 2027."

**BAIN** 

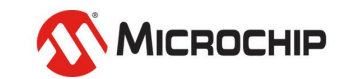

# **Microchip FPGA Leadership**

#### **Most Power Efficient, Secure Mid-Range FPGAs**

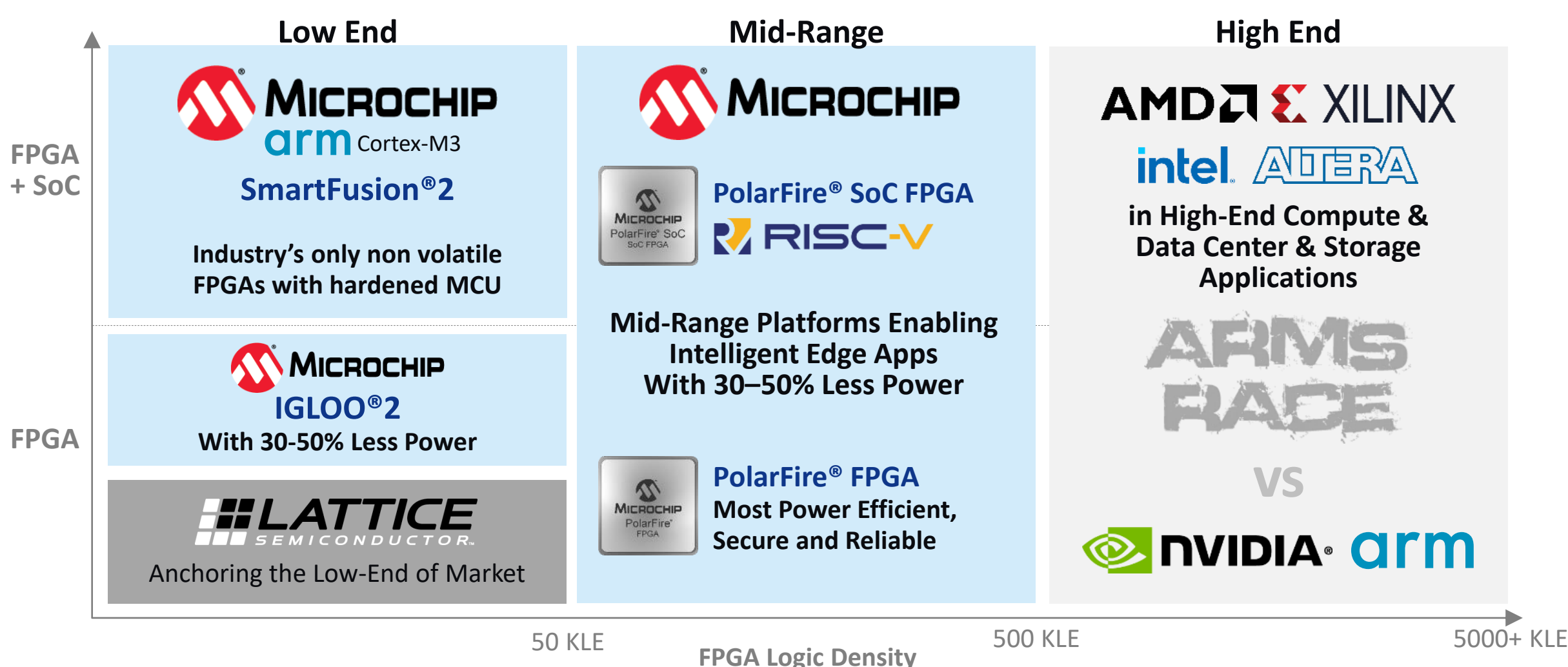

KLE= x1000 Logic Elements

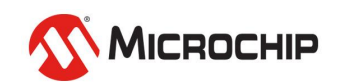

#### **From the Intelligent Edge to the Depths of Space Power & Thermal Efficiency, Pervasive Security, Exceptional Reliability**

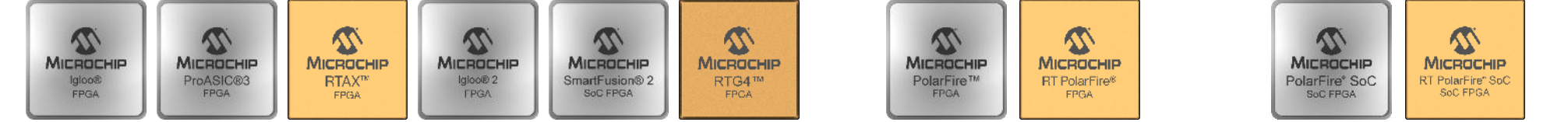

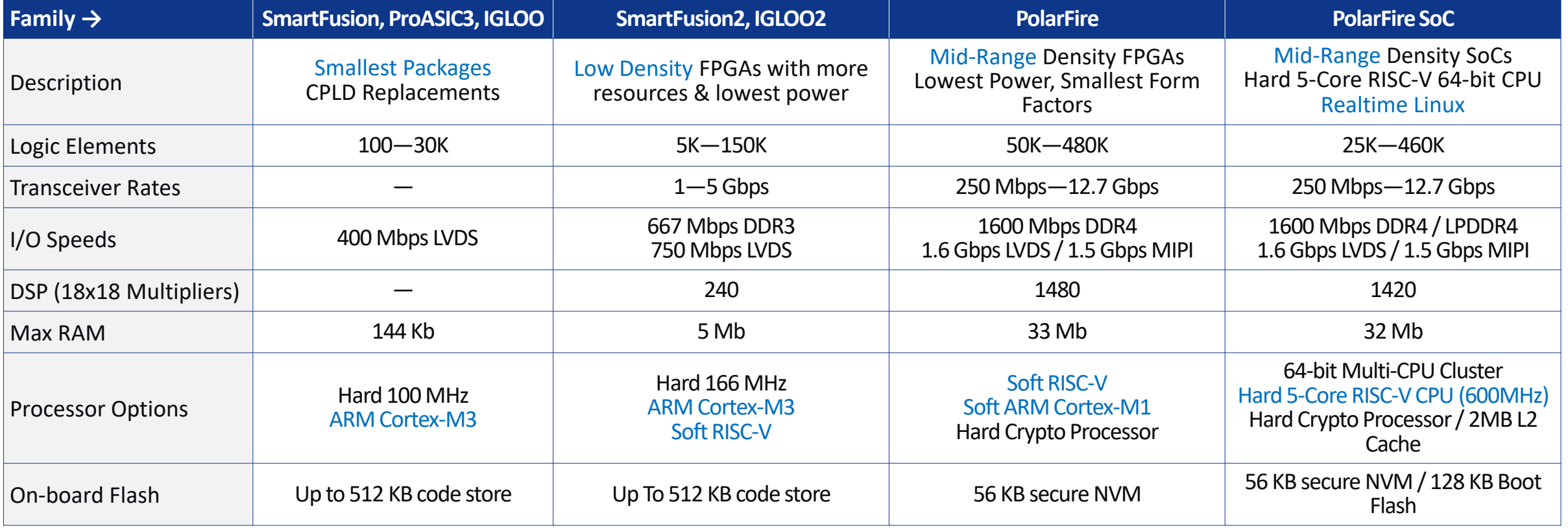

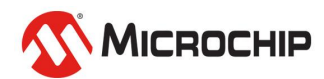

# **Smart Embedded Vision**

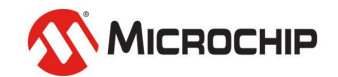

## **SEV: A Microchip One-Stop-Shop**

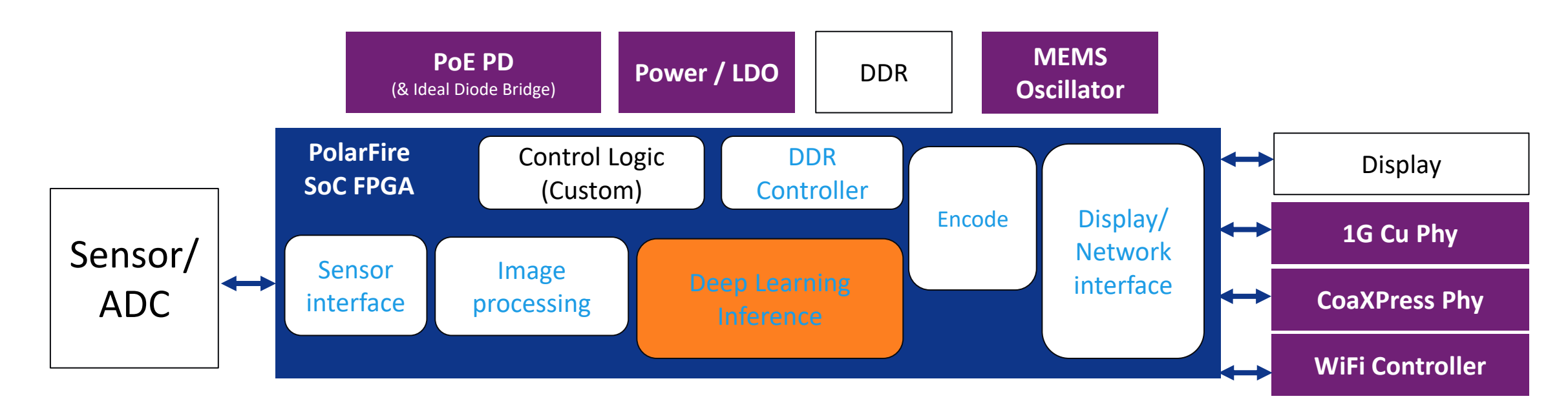

#### • **Sensor Interfaces (Rx)**

- MIPI CSI-2 Receive (1.5 Gbps / lane)
- SLVS-EC (4.7 Gbps / lane)
- JESD204B (12.5G/lane)
- LVDS (1.6G/lane)

#### • **Display Interfaces**

- MIPI Tx (1.0 Gbps/ lane)
- MIPI Tx (2.5 Gbps/ lane)
- MIPI DSI Tx (1080p60)
- MIPI DSI Tx (40k60)

#### • **Image Processing**

- Basic ISP: Color Space, Image Enhancement, Edge Detection, Exposure Control…
- Advanced: Defect Pixel Correction, Histogram
- **Soft DDR Controllers**
	- DDR4/ DDR3/ LPDDR3
	- LPDDR4 (characterization)
- **Deep Learning Inference**
	- VectorBlox SDK v1.4
- **Encode (Decode)**
	- H.264 (1080p60)
	- H.264 (4K60)
	- JPEGXS
	- mJPEG Encode, mJPEG Decode
- **Transport Interfaces**
	- CoaXPress 6.25 / 12.5G
	- SDI (HD/3G/12G)
	- 10G MAC / 10G PHY
	- USXGMII (1/2.5/5/10G)
	- HDMI 2.0 Rx (4K30) / Tx (4K60)
	- DisplayPort 1.4 Tx (4K60)
	- USB 2.0, USB3.1 Gen1 & Gen2
	- Aurora 8/10b, 64/66b

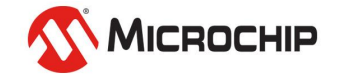

# What does VectorBlox Enable?<br> **Tiny Yolo V2**

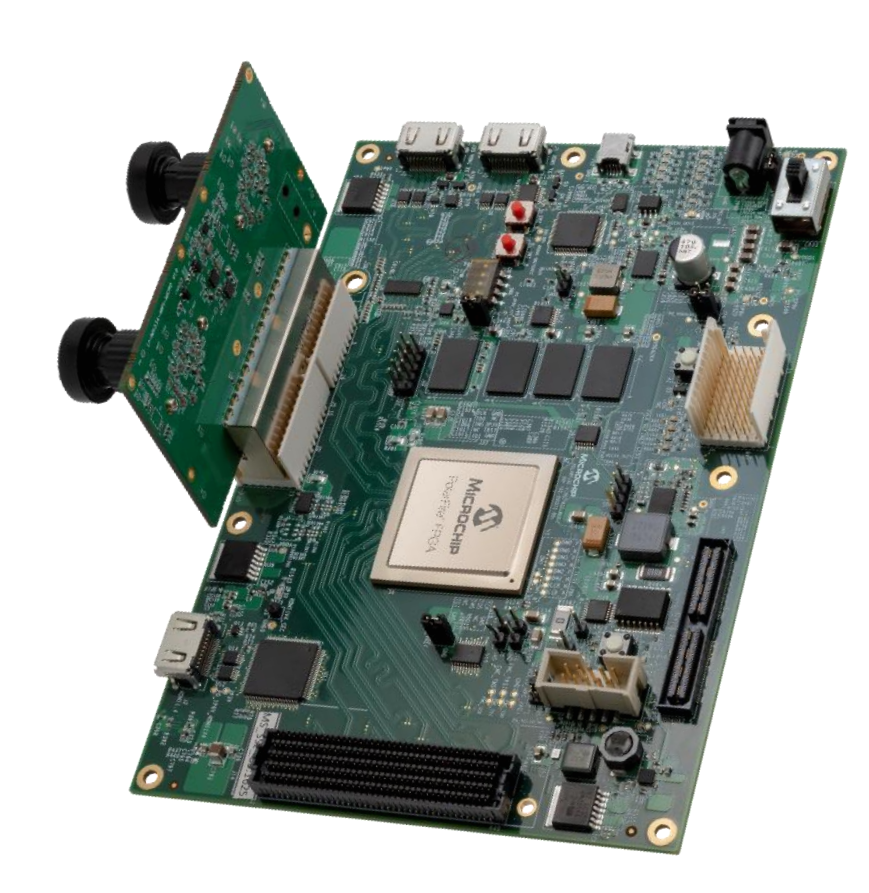

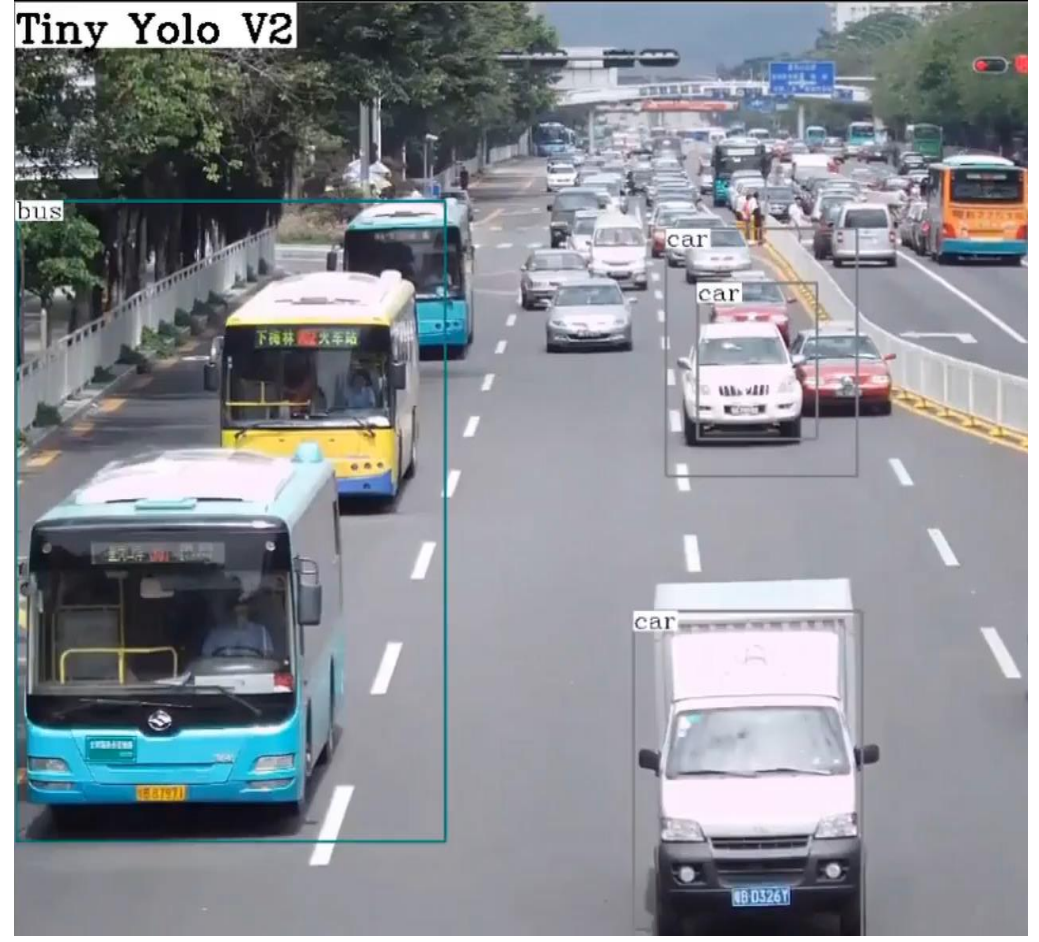

PolarFire Video Kit **Smart Camera** 

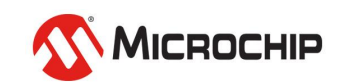

## **The Deep Learning Construct**

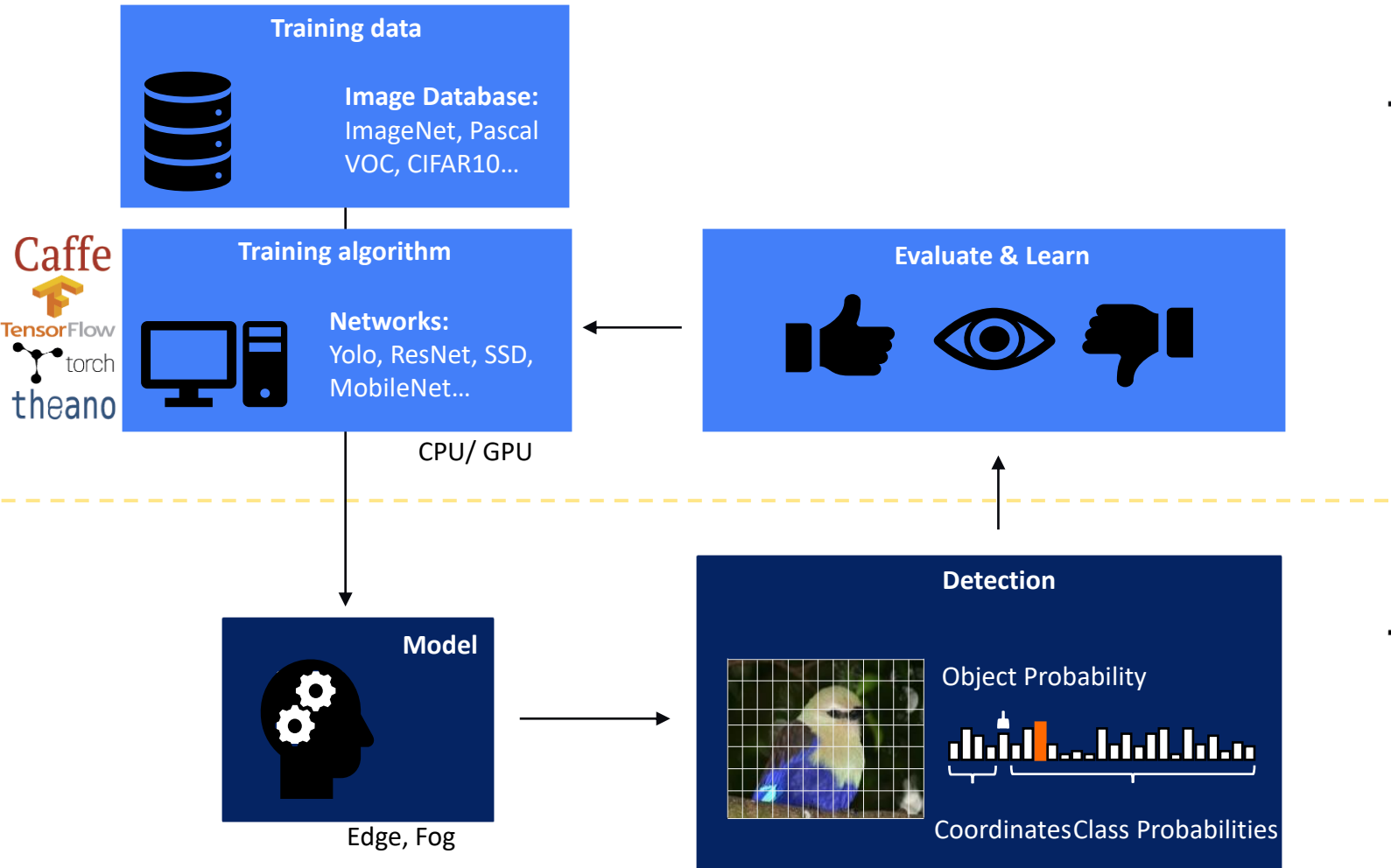

#### **Network Training**

- In the data centre or workstation
- Large compute capacity
- No power or space constraints

#### **Inference**

- Need Low Latency
- Power & space constrained
- Requires security and reliability

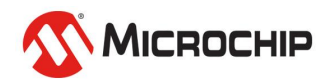

Microchip Confidential

## **Many Challenges in FPGA Development**

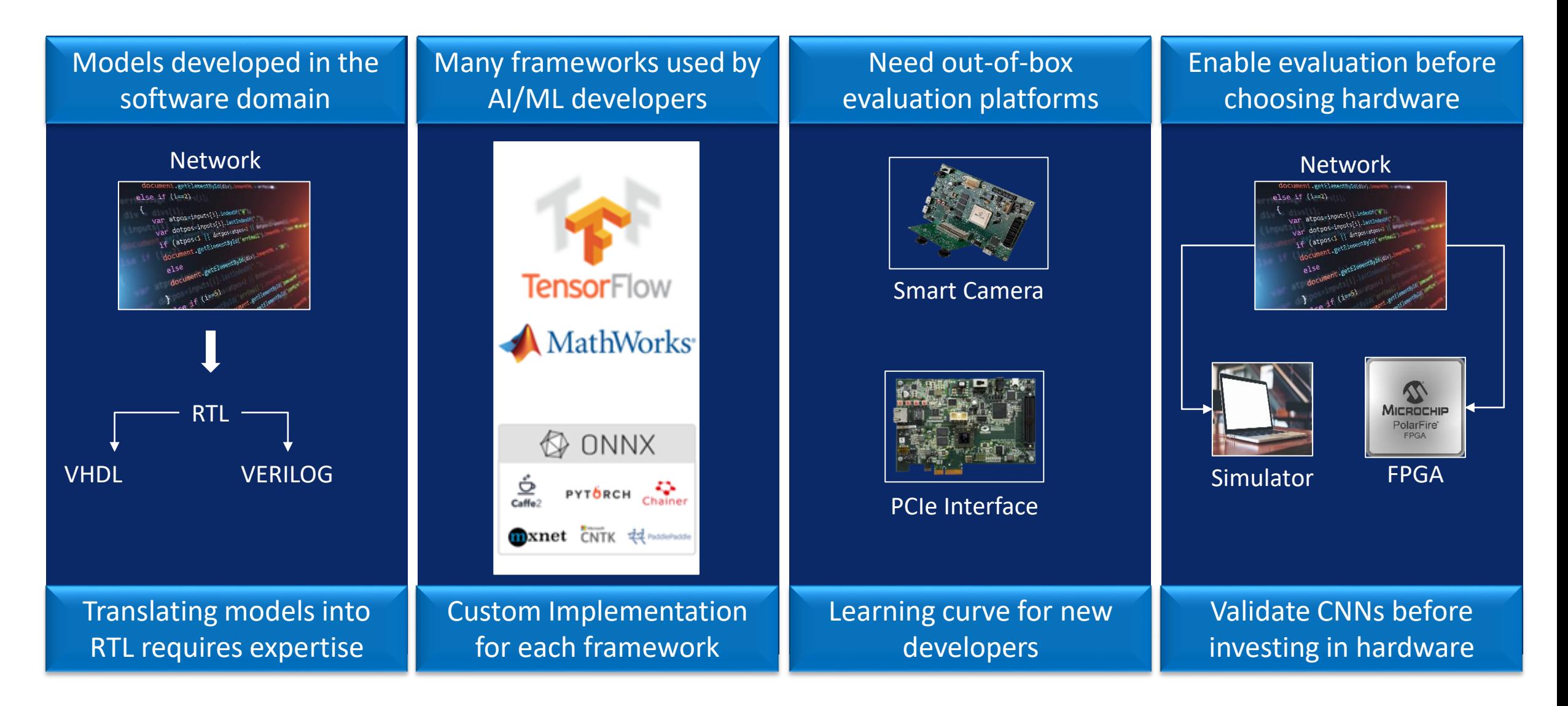

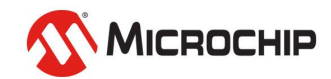

#### **Traditional FPGA Design Flow Challenges**

Traditional FPGA Flow

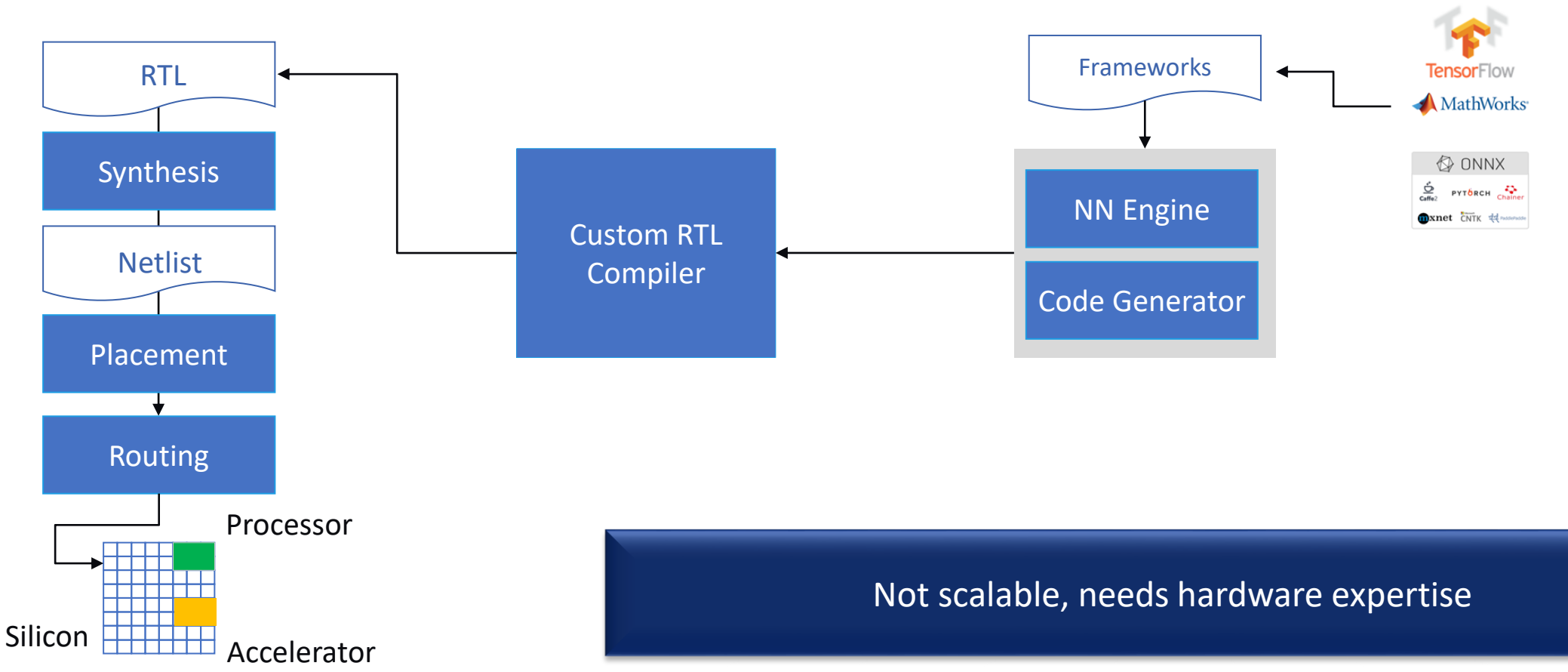

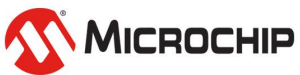

#### **Traditional FPGA Design Flow Challenges**

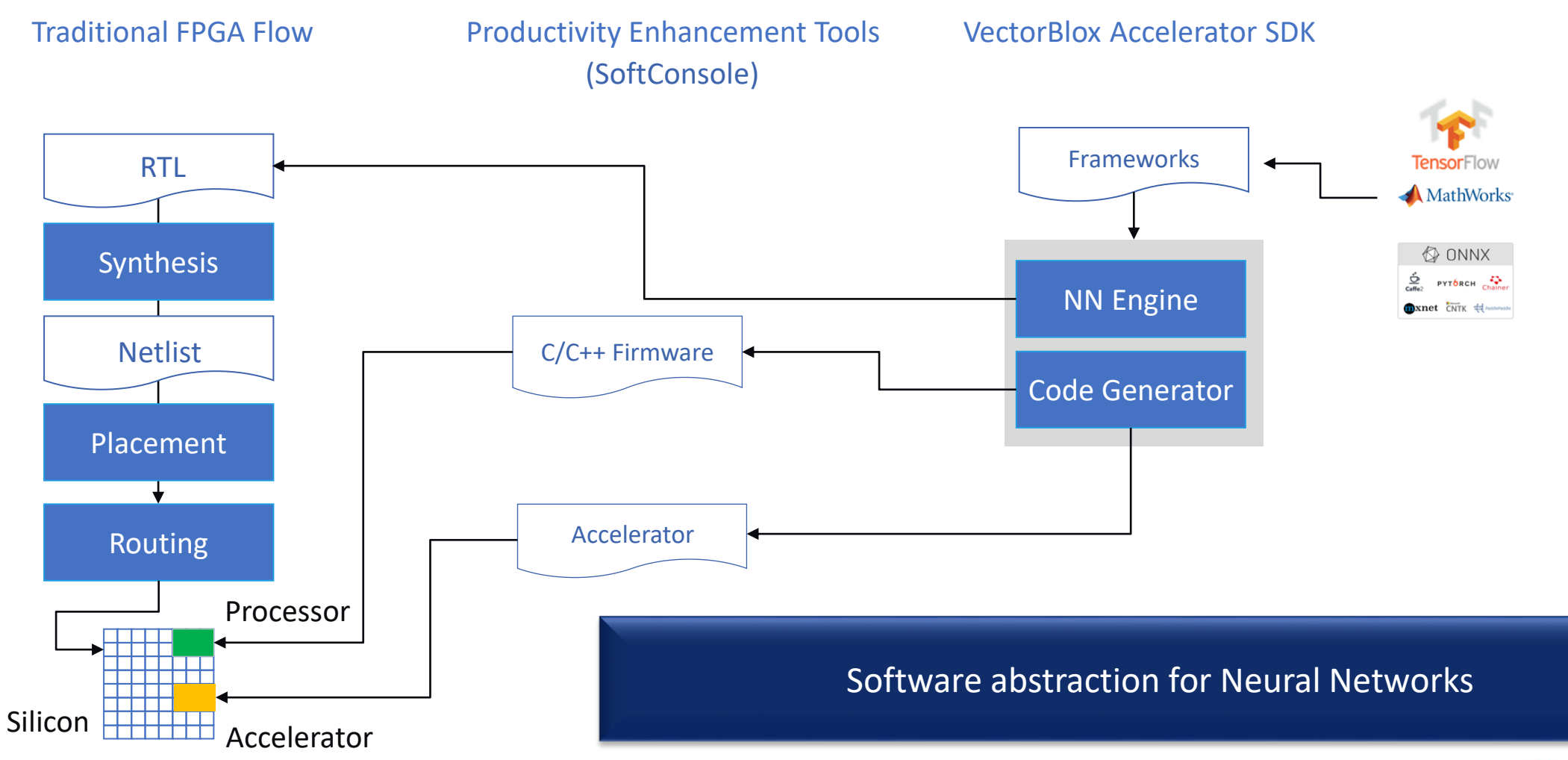

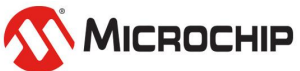

## **VectorBlox in Short**

#### **VectorBlox SDK and NN IP enables**

- Software developers to run Neural Networks (NN) without prior FPGA knowledge
- Utilization of most popular NN software frameworks
- Simulation in software without procuring hardware

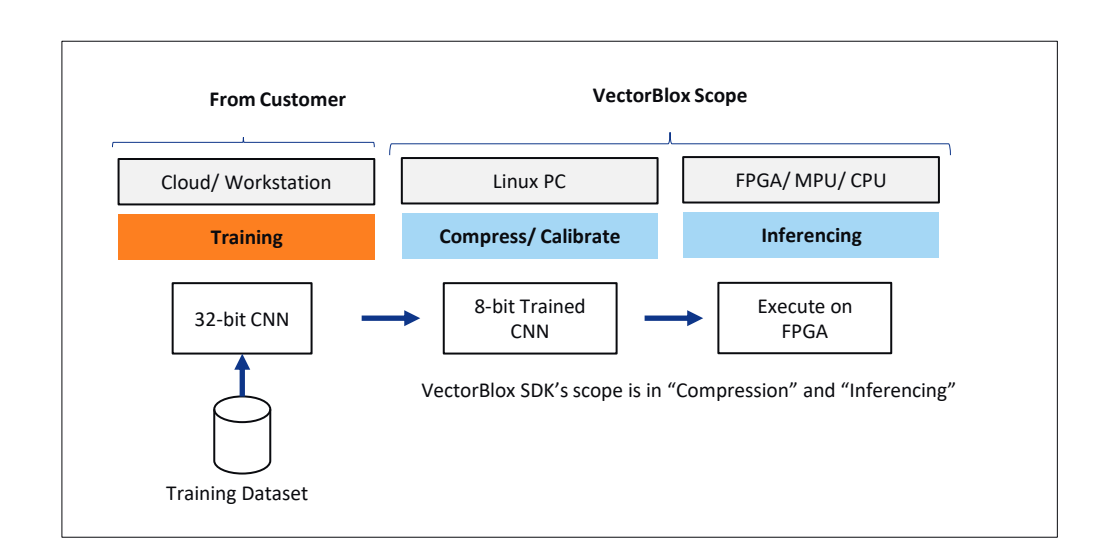

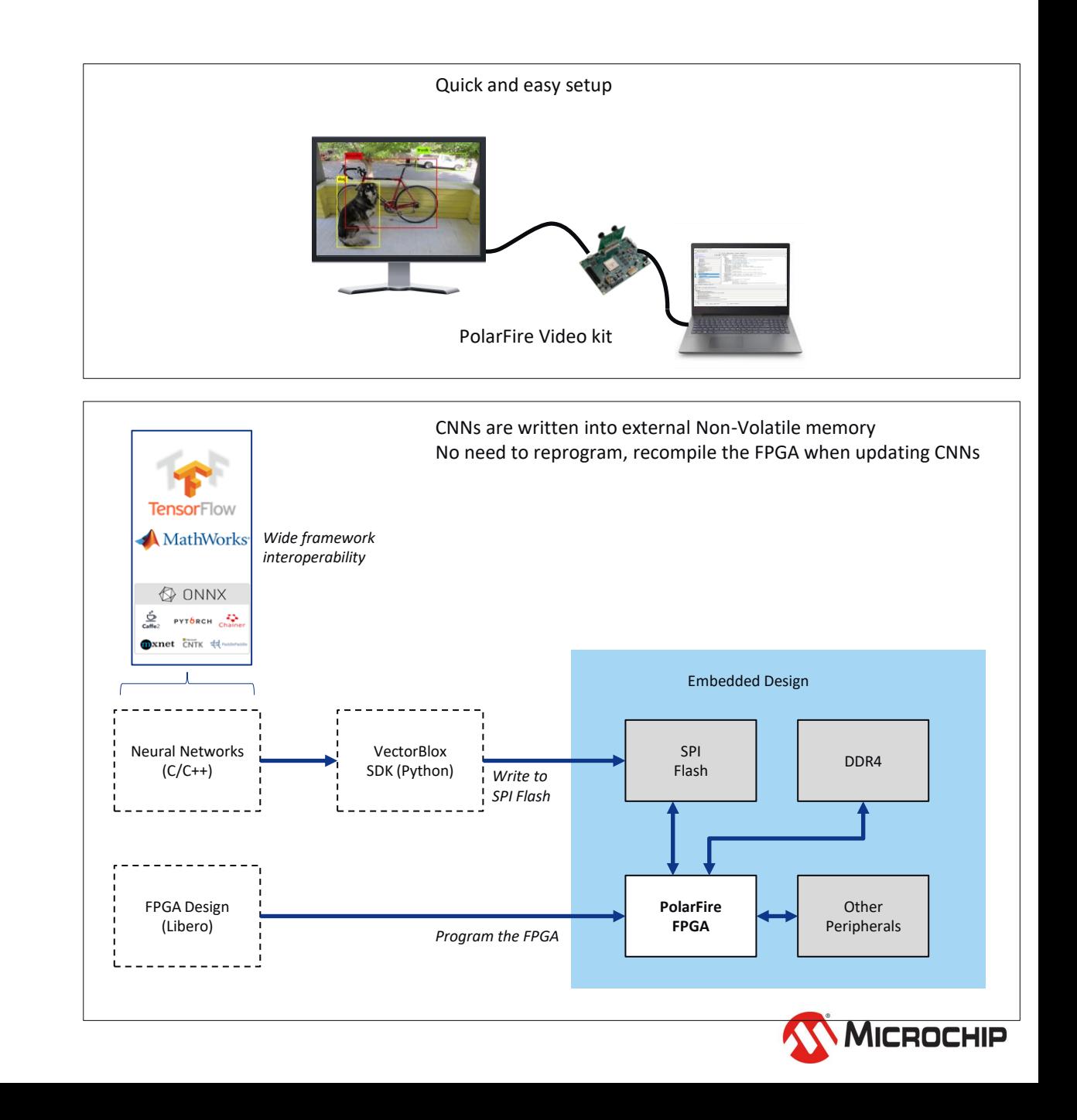

# **VectorBlox Software Development Kit**

VectorBlox SDK is supported in Ubuntu & WSL

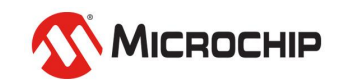

- Enables developers to code in C/C++ and use power efficient neural networks
	- No prior FPGA design experience required.
	- Works on Linux and Windows.
- Executes models in TensorFlow and ONNX
	- Offers the widest framework interoperability
- Includes a bit accurate simulator
	- Users can validate the accuracy of the hardware while in the software environment.
- Pre-trained Neural Networks demos included
	- Users can load different network models at run time on supported hardware

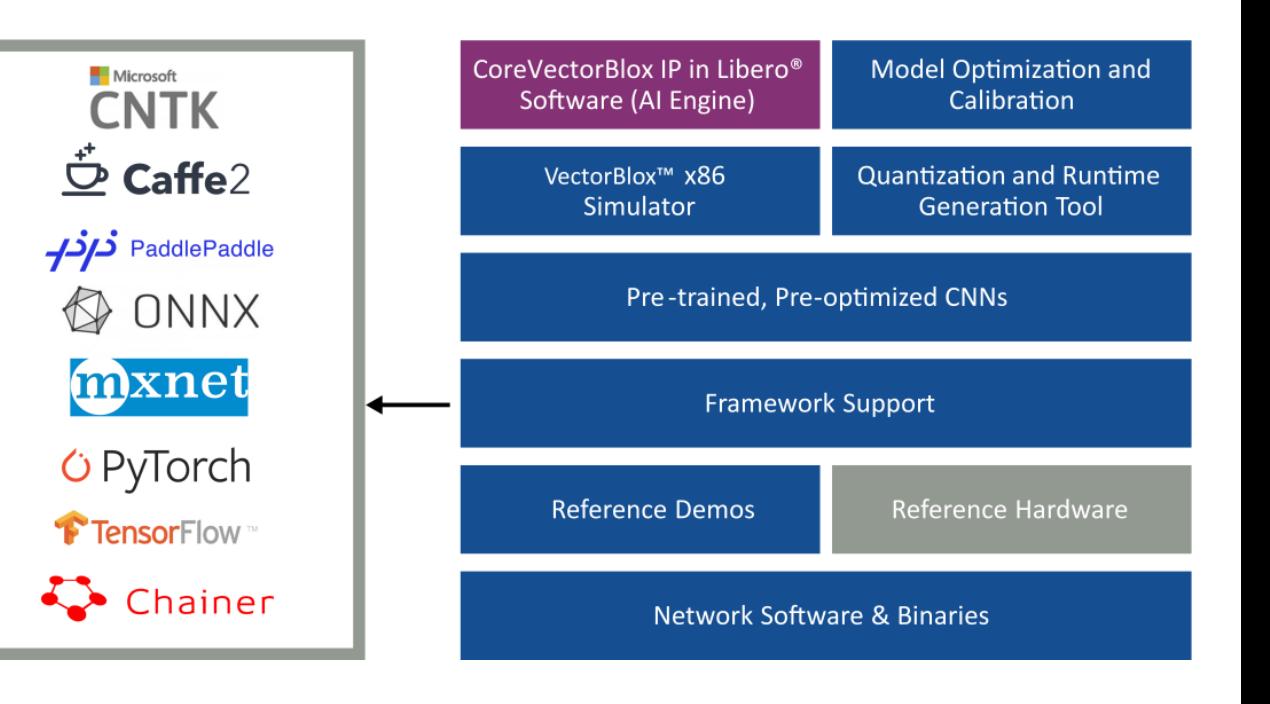

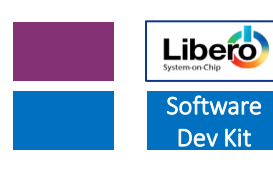

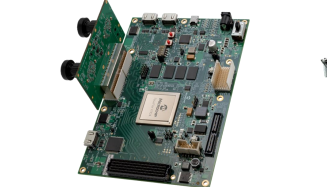

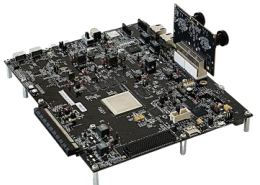

MPF300-VIDEO-KIT-NS MPFS250-VIDEO-KIT

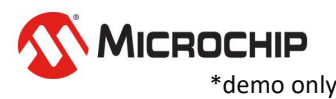

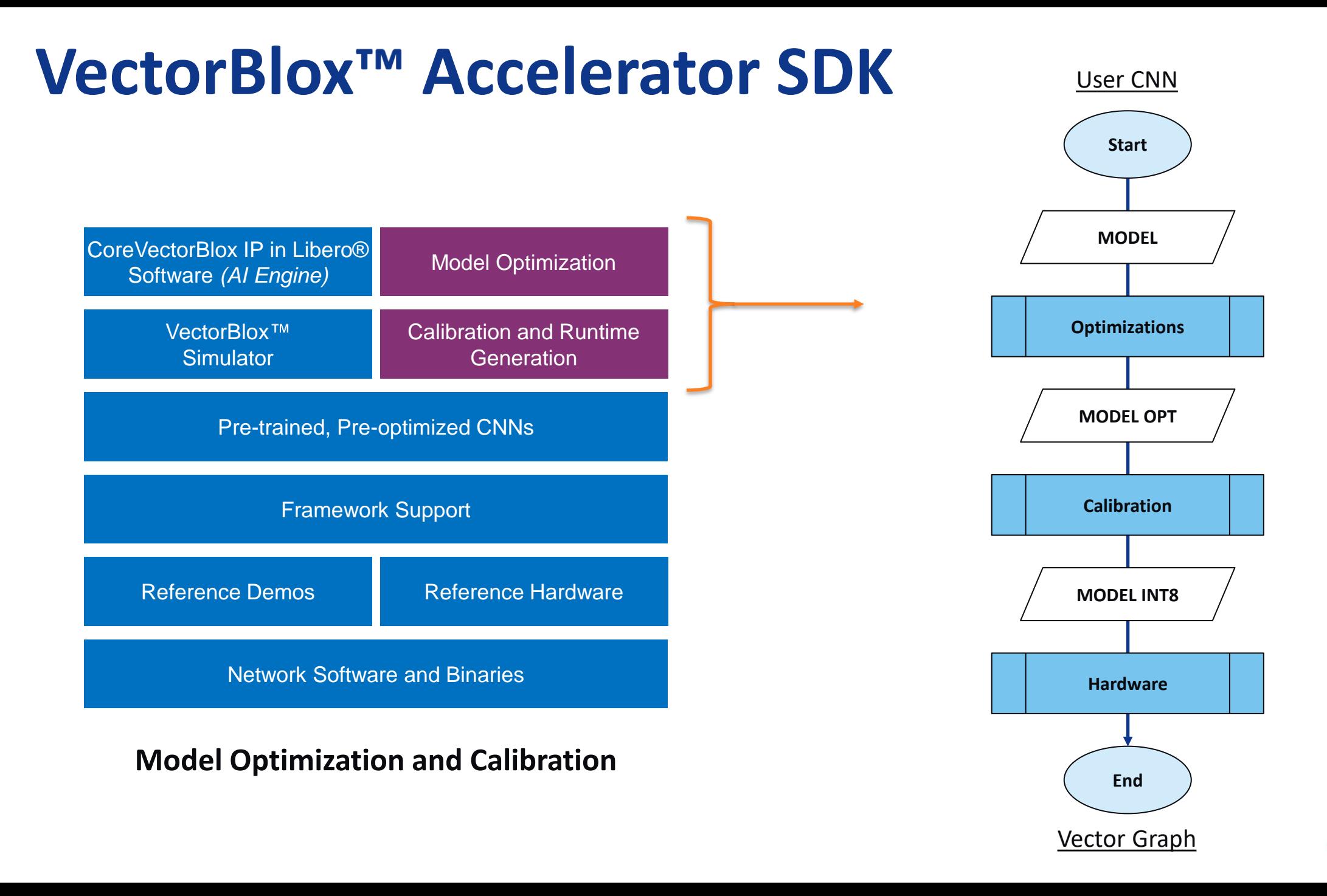

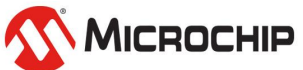

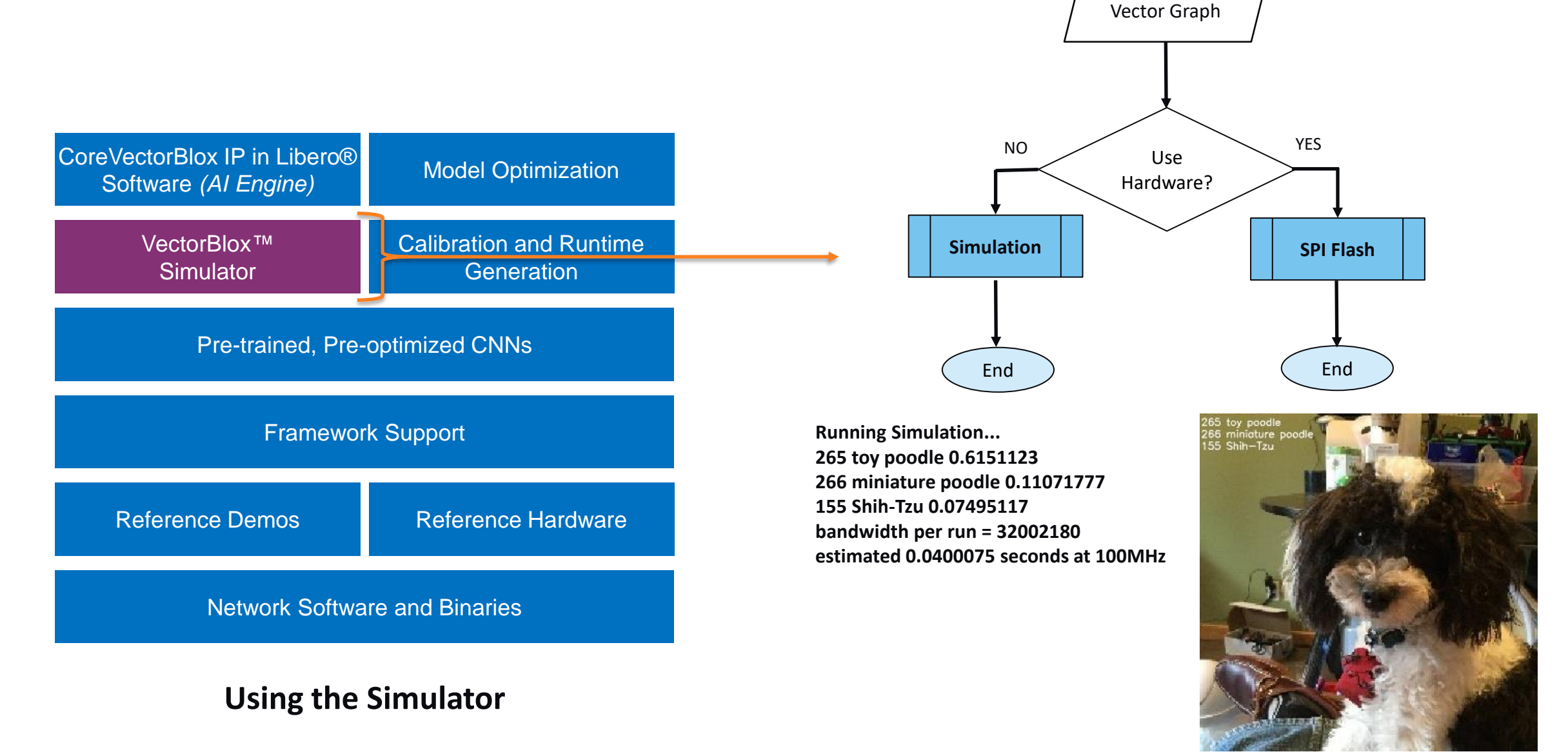

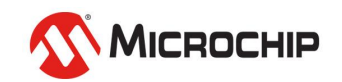

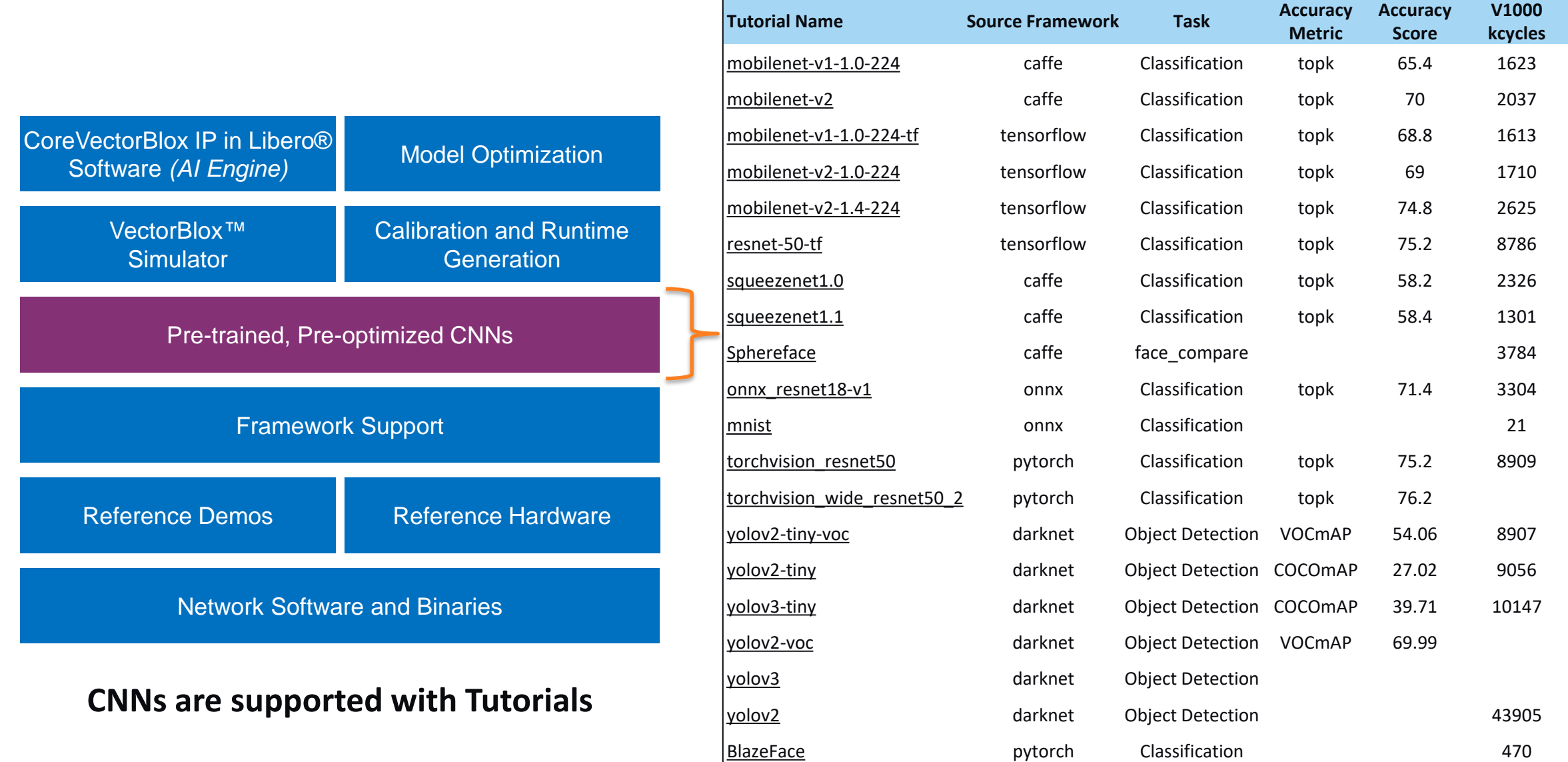

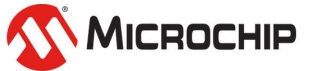

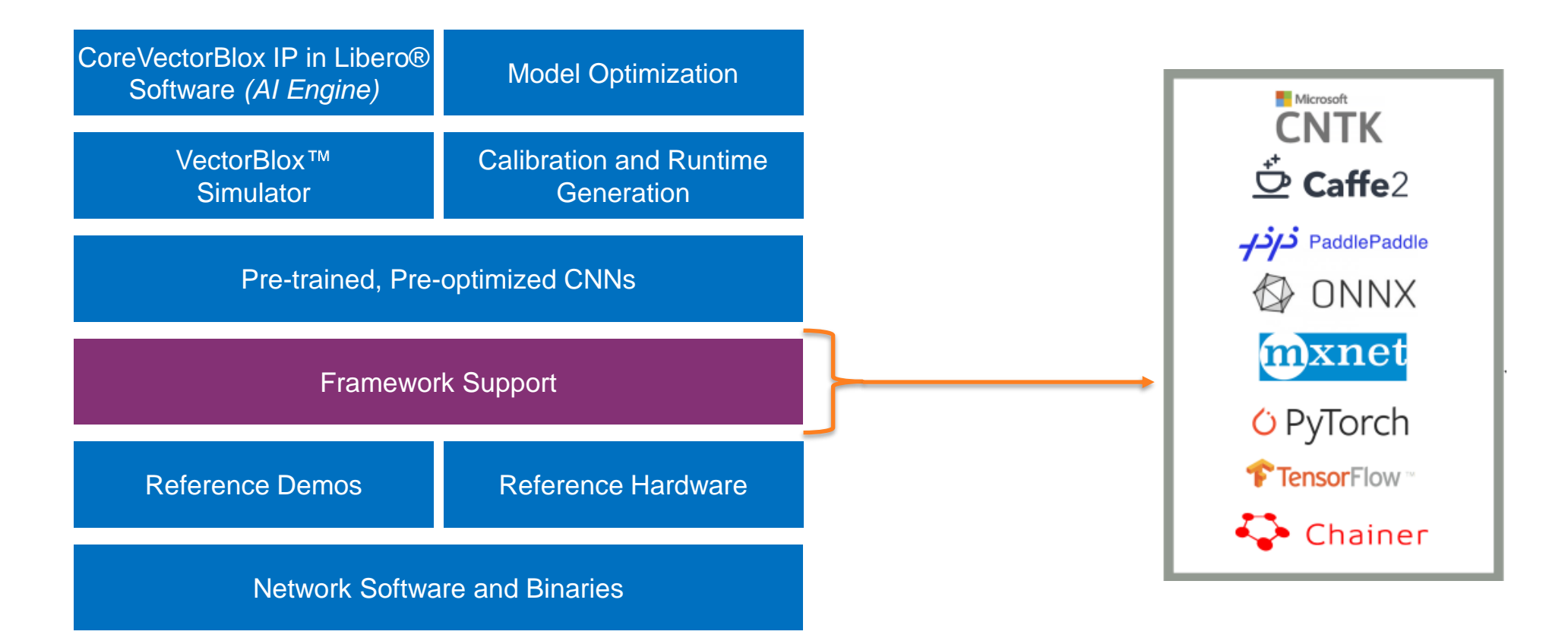

**Supports TensorFlow and ONNX (Caffe, CNTK, mxnet, PyTorch etc.)**

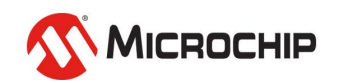

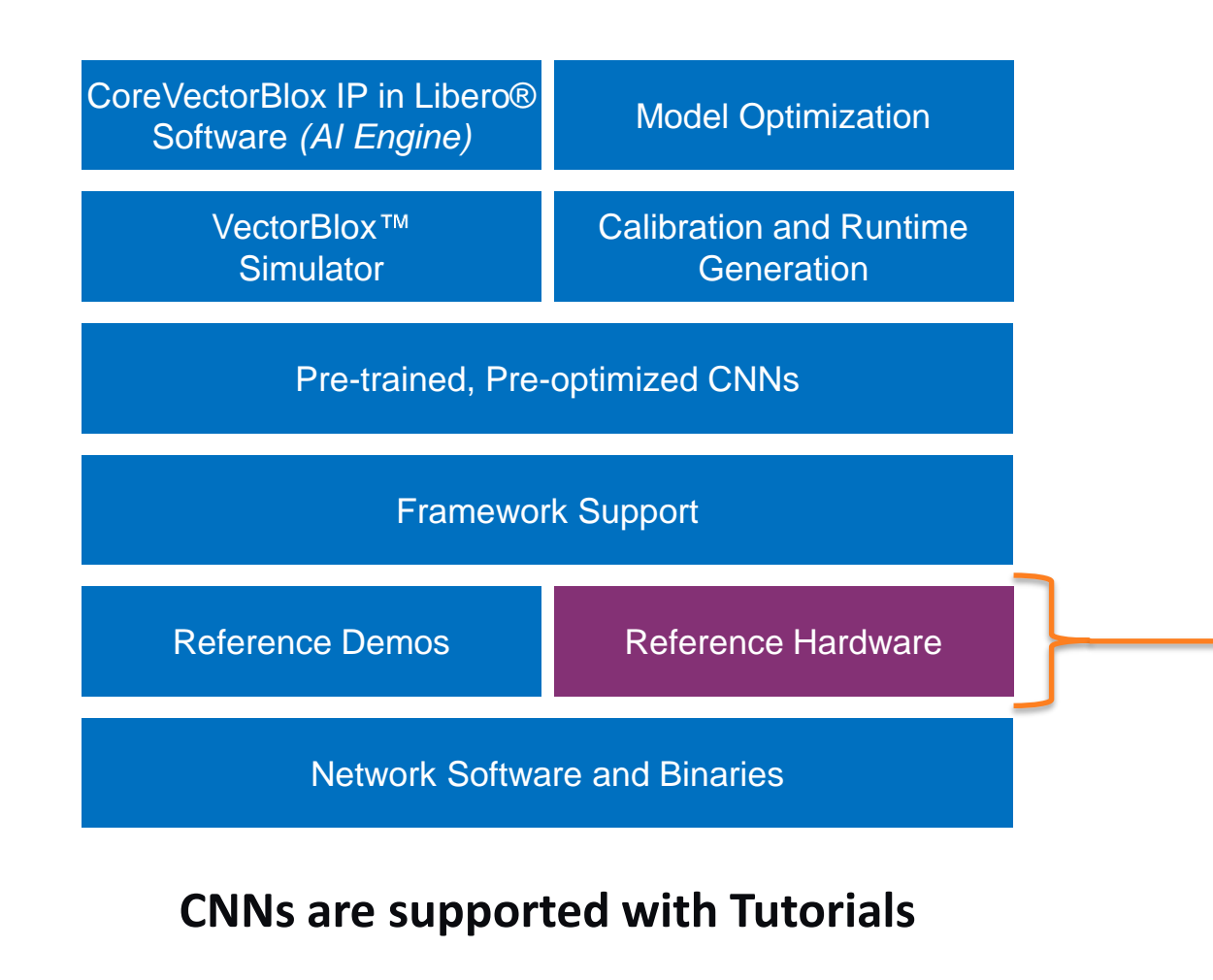

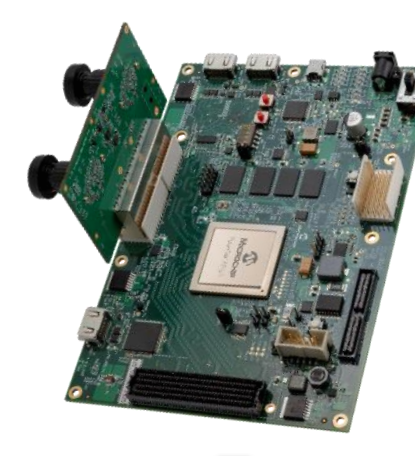

Smart Camera Reference Design

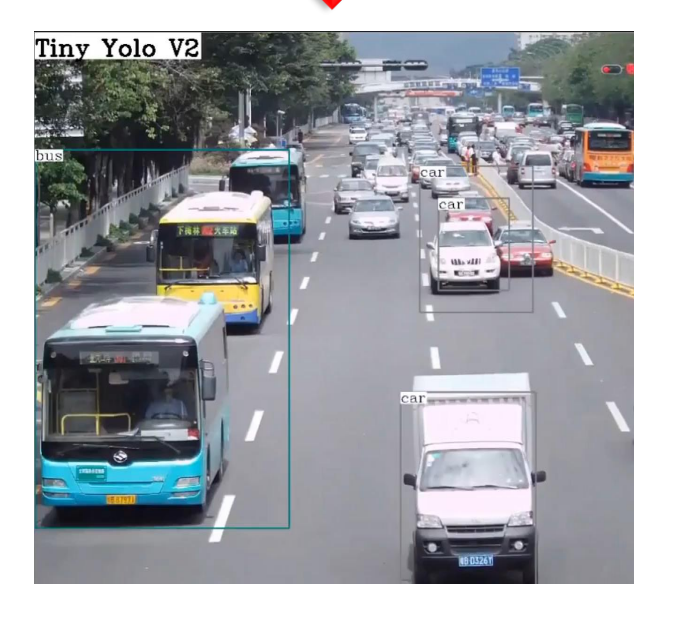

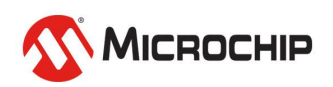

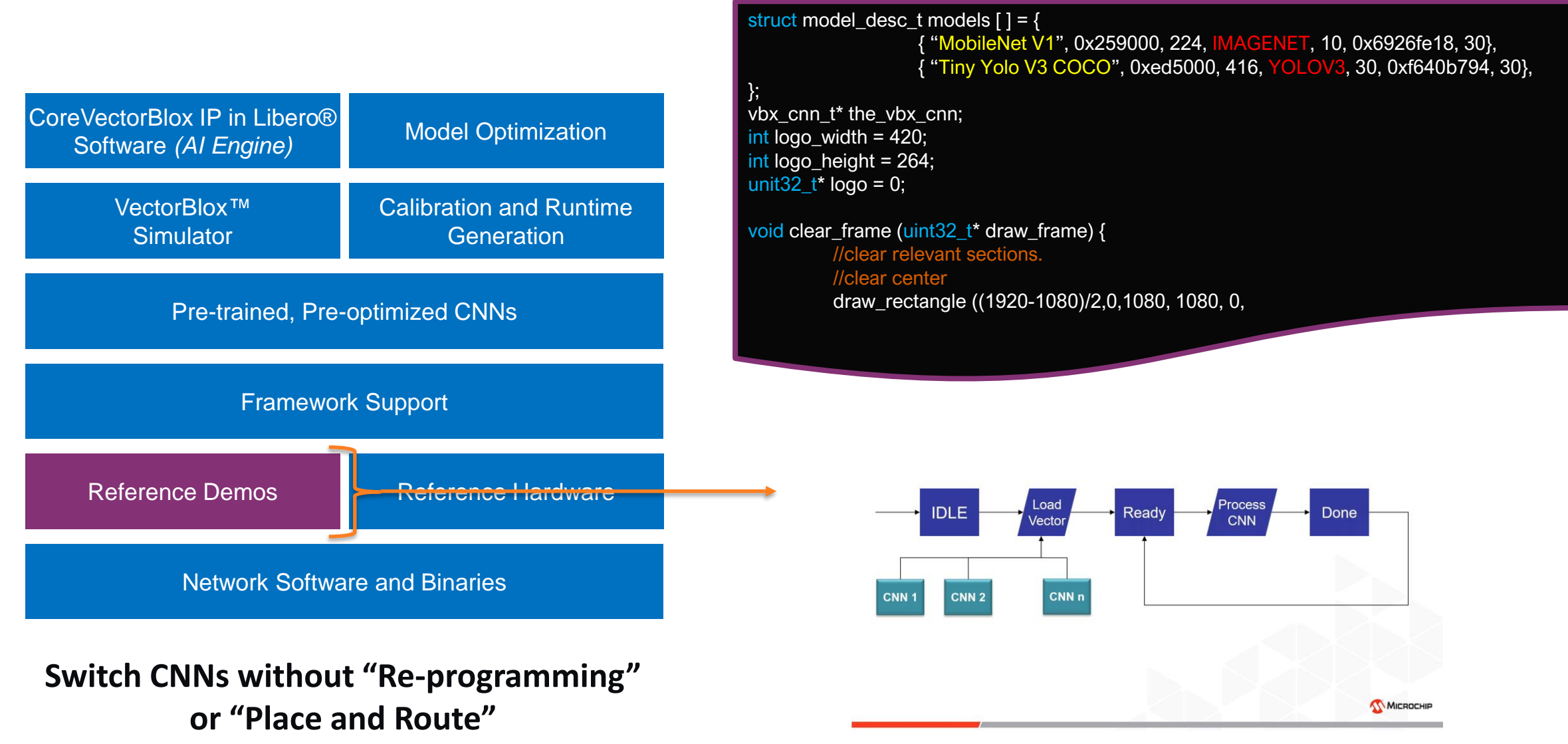

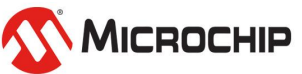

#### MICROCHIP

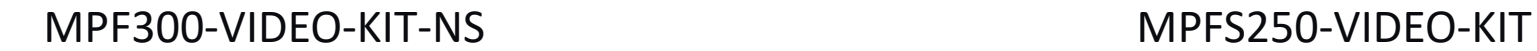

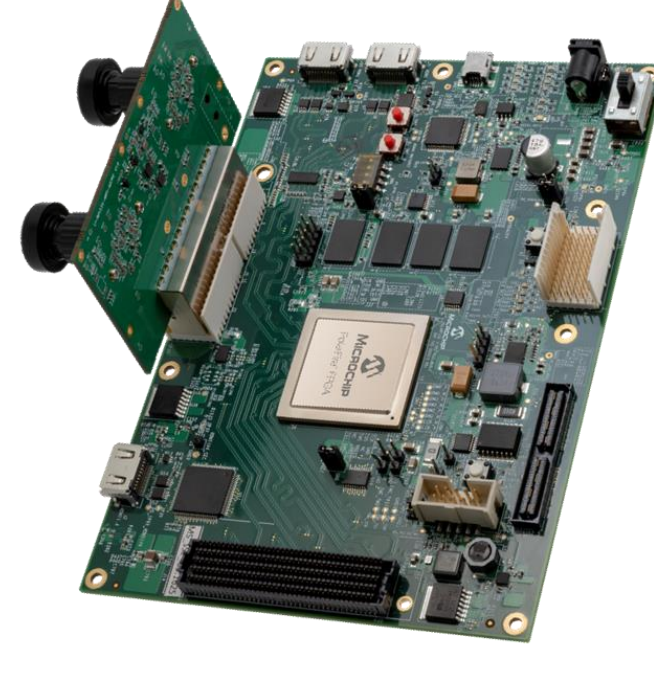

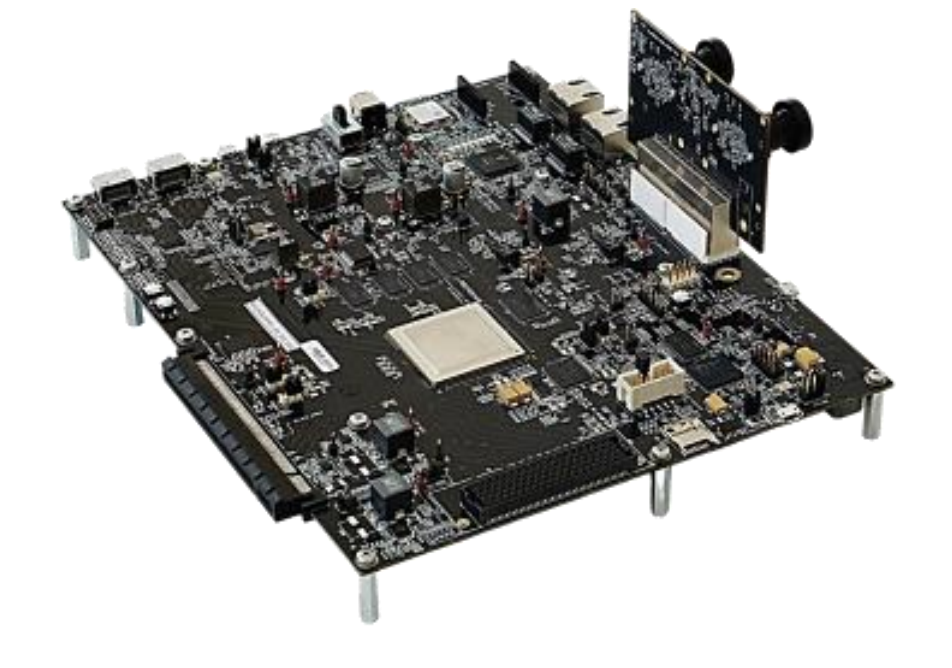

## **Hardware Supported in VectorBlox**

#### **VectorBlox GitHub And Model-Zoo**

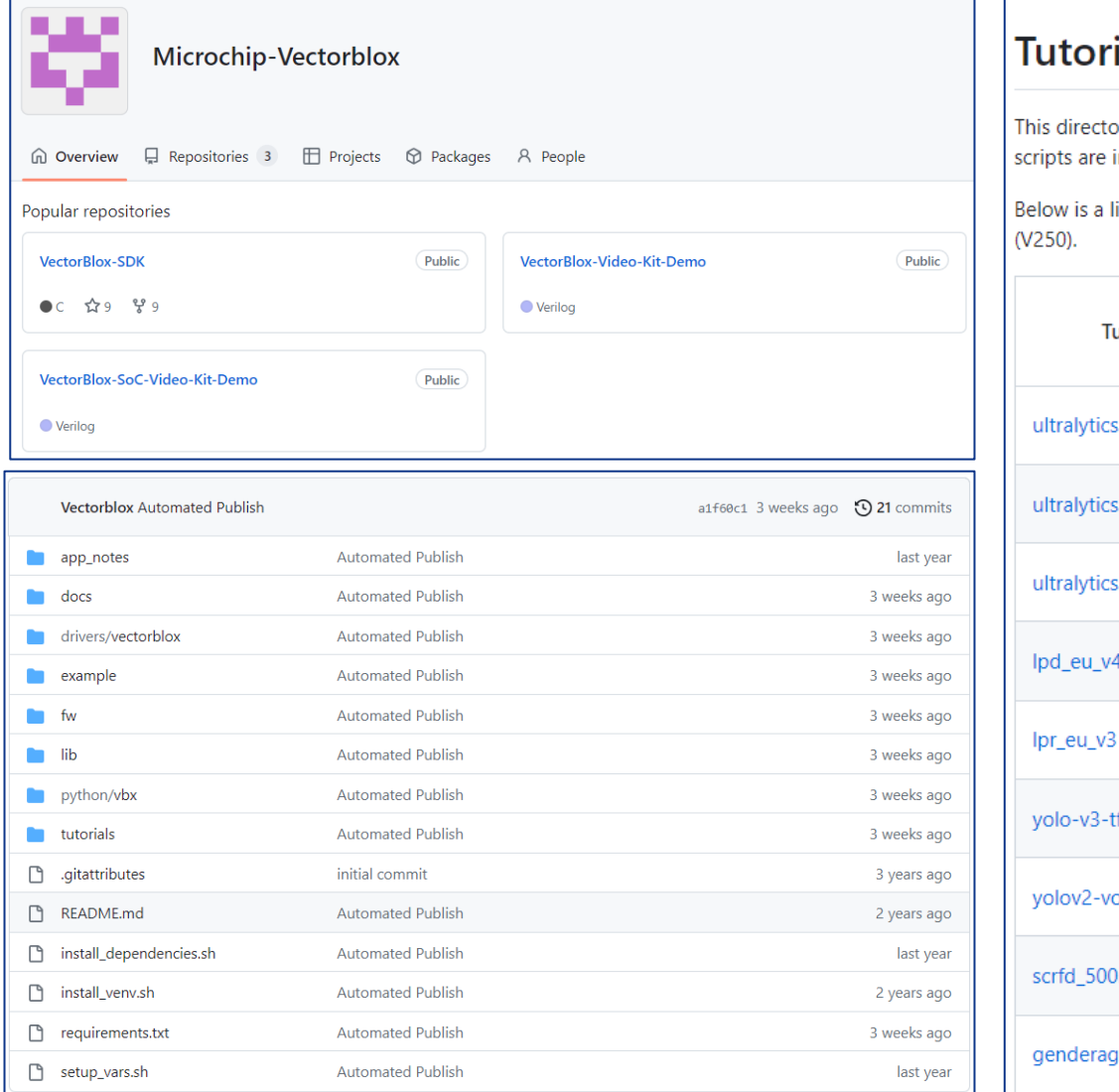

#### ials

ory contains scripts that will generate vectoblox compatible Binary Large OBjects (BLOBs) for networks from various sources. The intended as examples to be read and understood by users. Users can then modify the scripts to generate their own networks.

list of included tutorials. Frames per Second (FPS) assumes the cores are running at 137 MHz (V1000), 143 MHz (V500) and 154 (

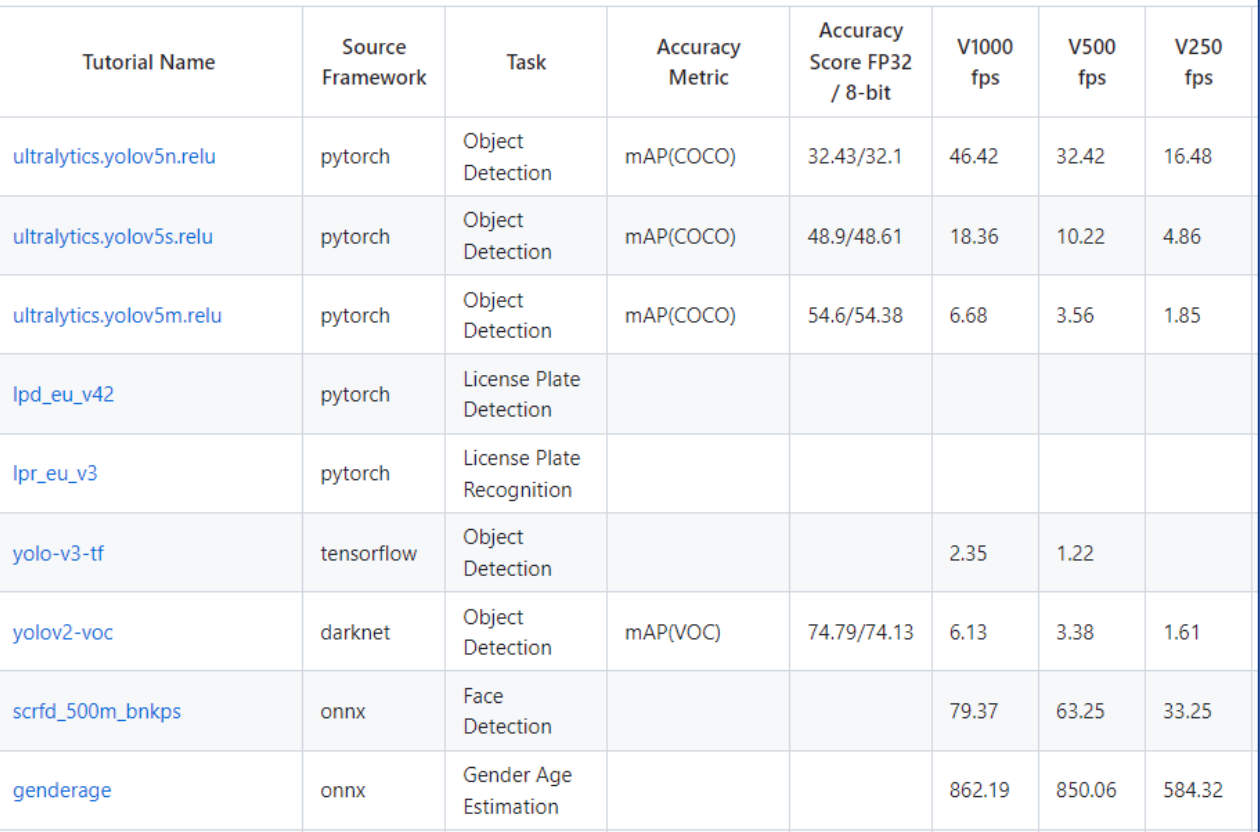

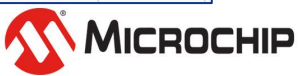

## **Reference Design**

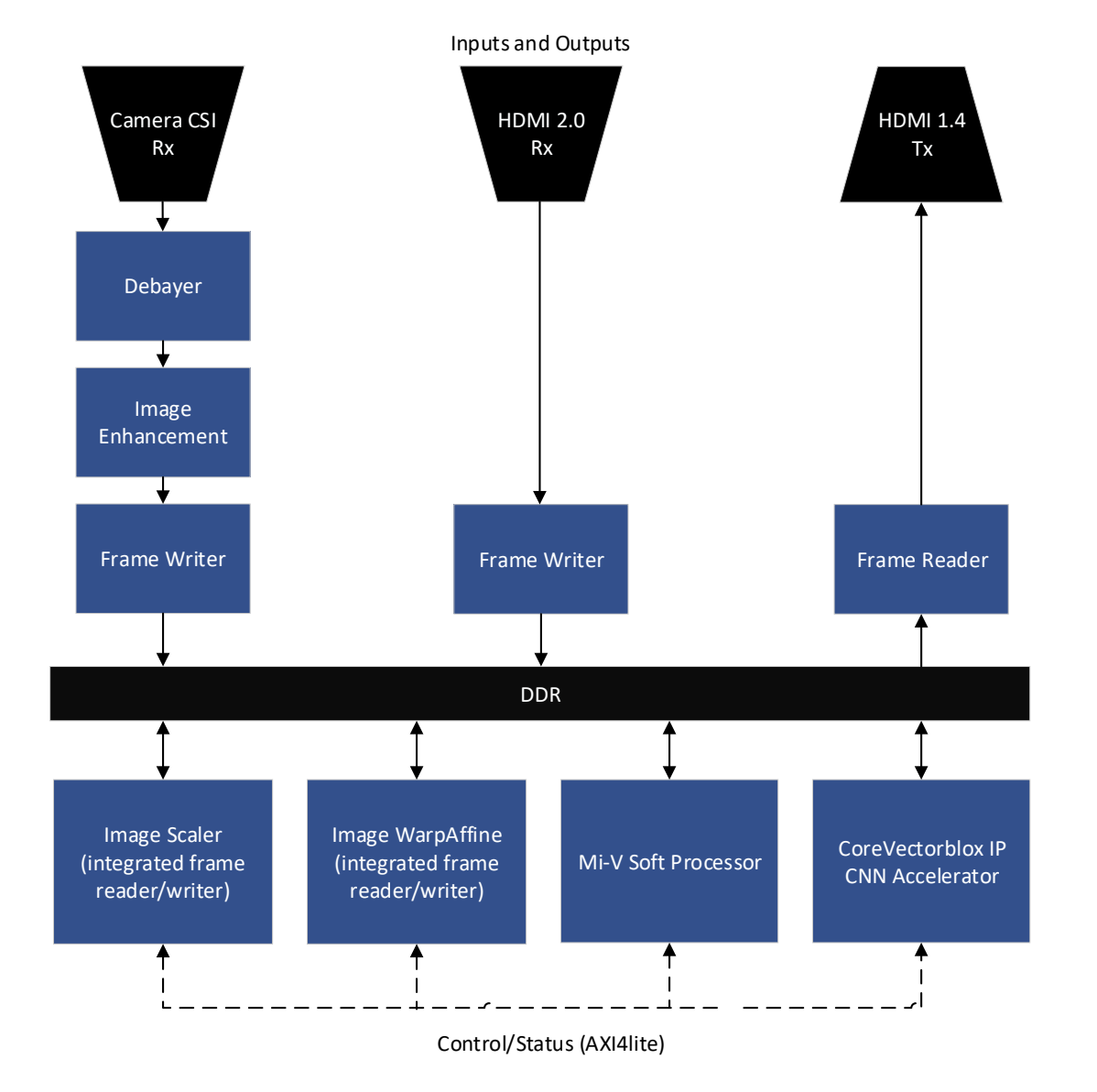

- **Inputs (1080p60)**
	- MIPI CSI-2 Camera
	- HDMI
- **Output (1080p60)**
	- HDMI
- **Supported in**
	- PolarFire Video Kit
	- PolarFire SoC Video Kit

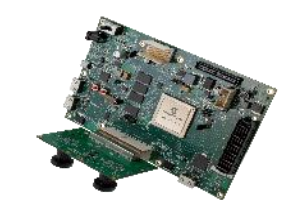

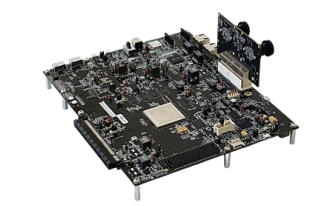

PolarFire Video Kit PolarFire SoC Video Kit

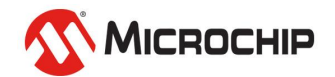

## **FPS Performance Summary**

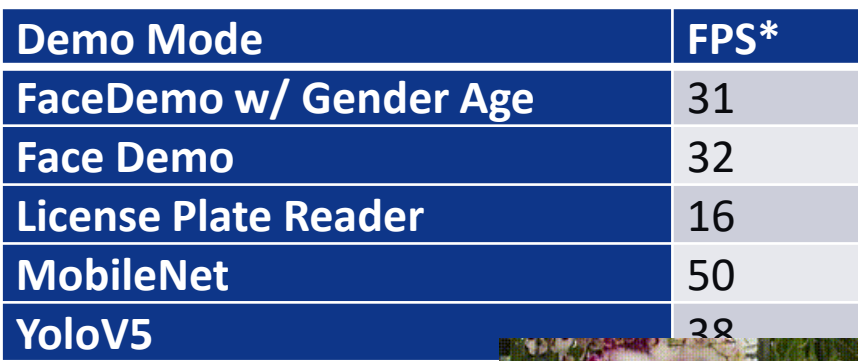

#### **YoloV4**

Measured using V1000 on the PolarFire® SoC \

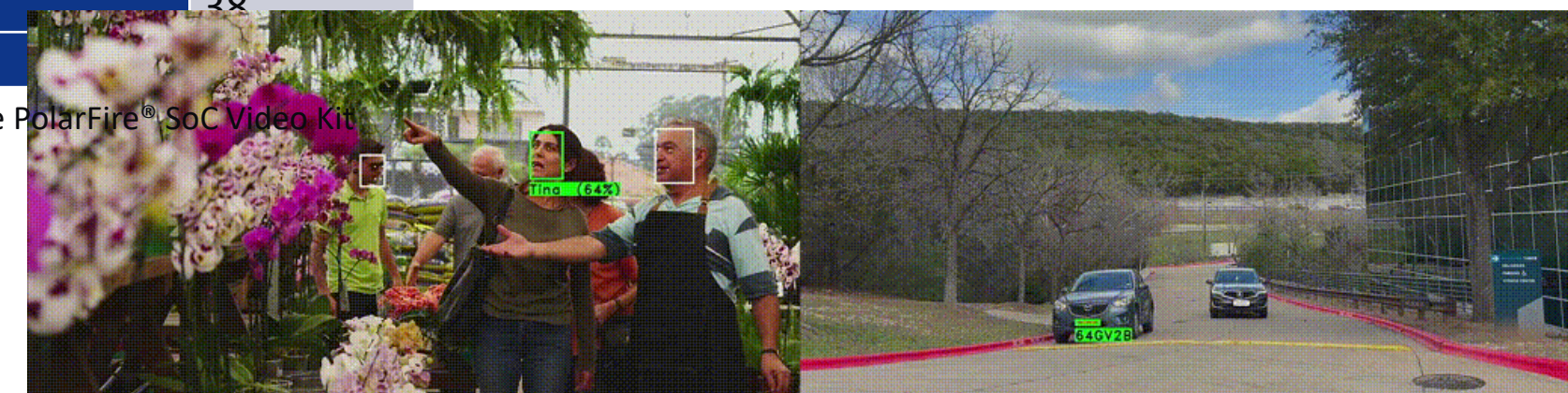

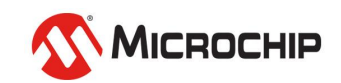

# **Switching CNNs in Real-Time**

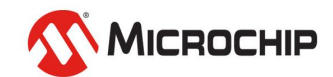

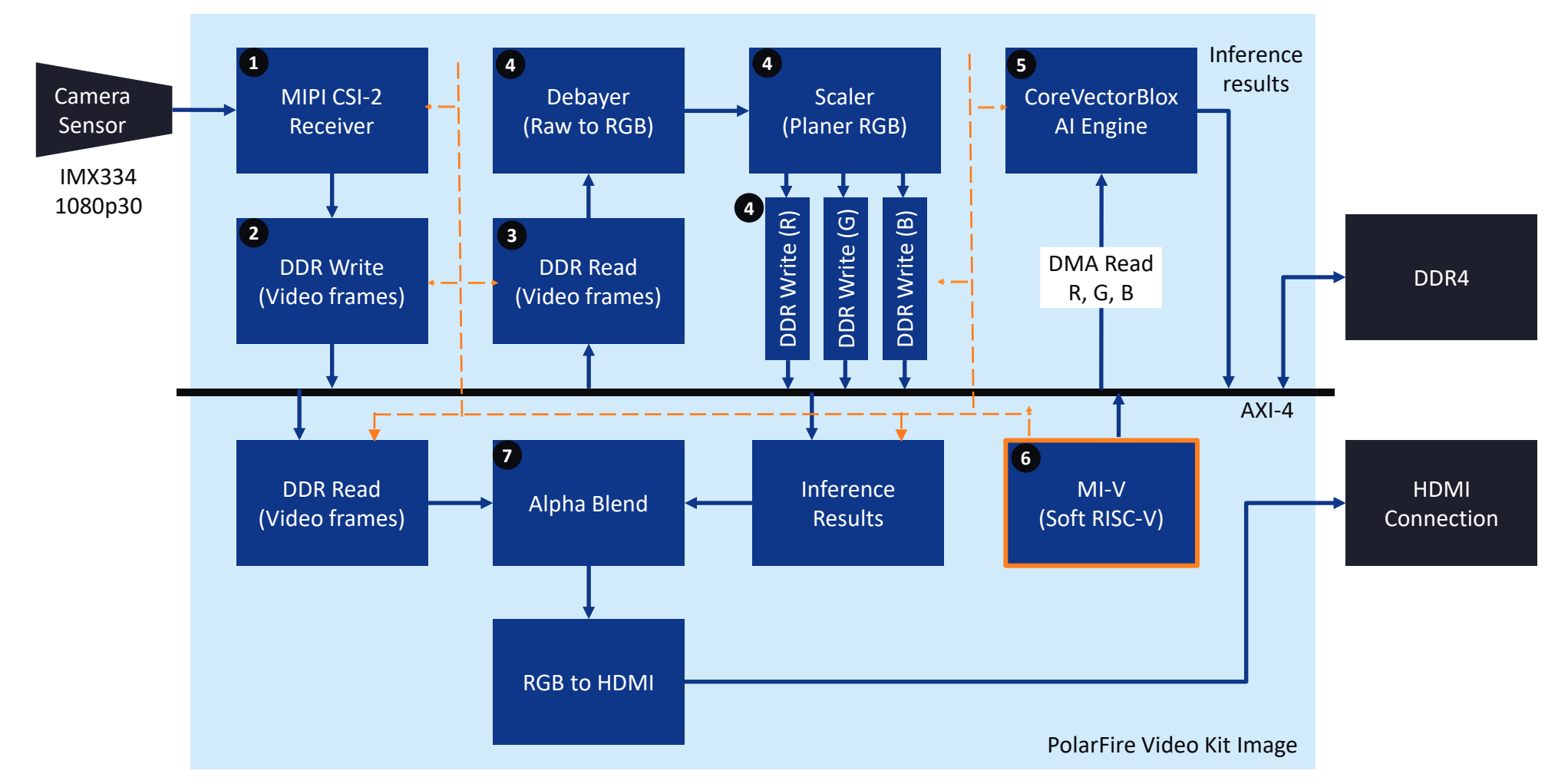

- 1. Video frame is received via MIPI CSI-2
- 2. And stored in the DDR via AXI-4 interconnect
- 3. Before inference the frame is read back from the DDR
- 4. Converted from RAW to RGB, RGB to planer R, G, B and written back into DDR
- 5. CoreVectorBlox engine runs inference on R, G, B arrays and writes results back into DDR
- 6. Mi-V (PolarFire FPGA) sorts probabilities, creates an overlay frame with bounding boxes, classification results, fps etc., and stores the frame in DDR
	- 1. PolarFire® SoC FPGA uses the Linux running on the RISC V cores for this task
- 7. The original video frame is read and blended with the overlay frame and sent out to an HDMI display

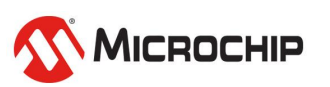

#### **Switching CNNs in Real-Time**

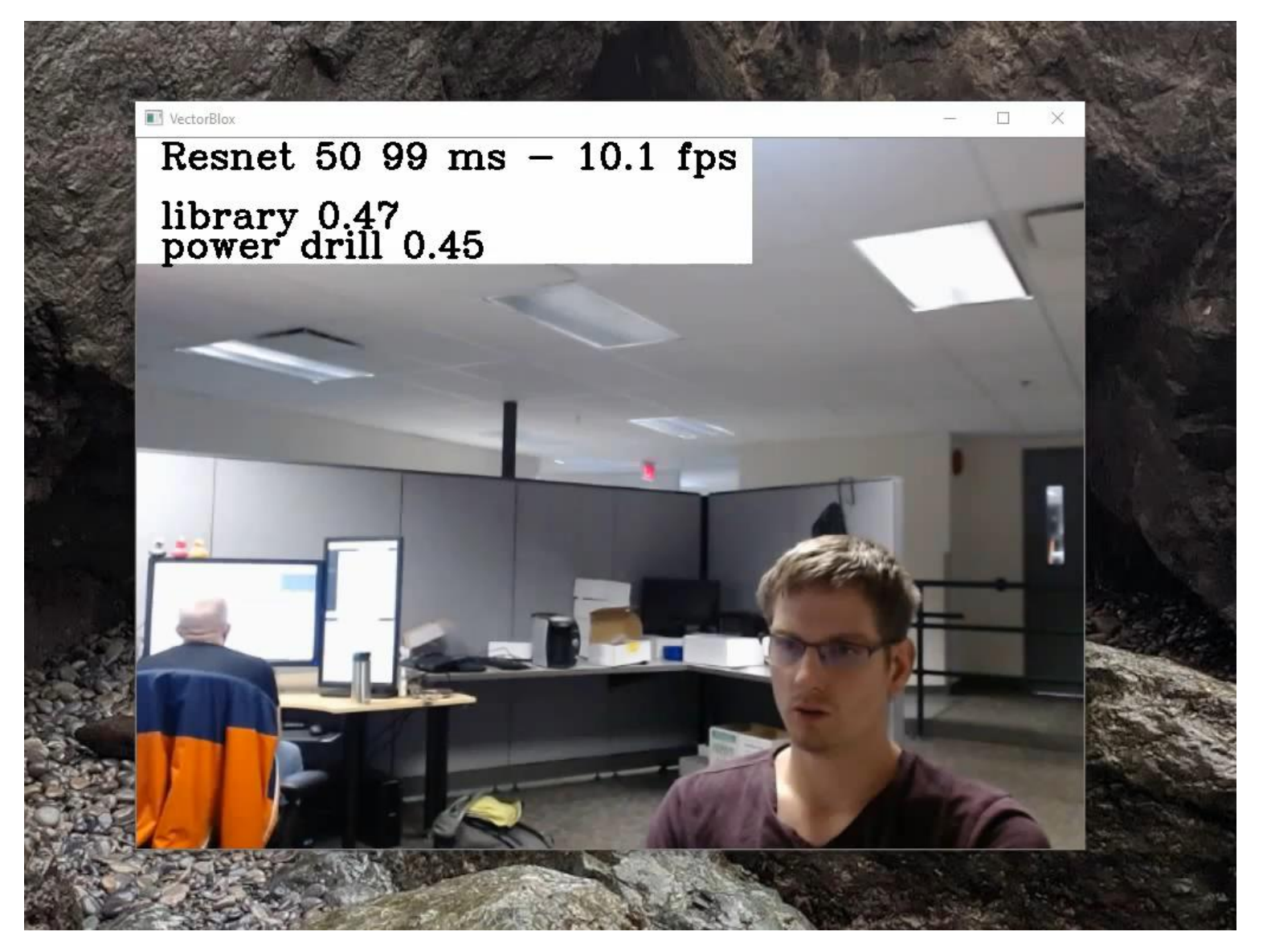

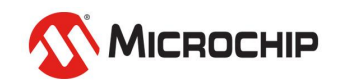

# **Facial Recognition**

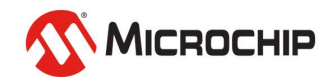

## **Solving Complex Problems with CNN Pipelining**

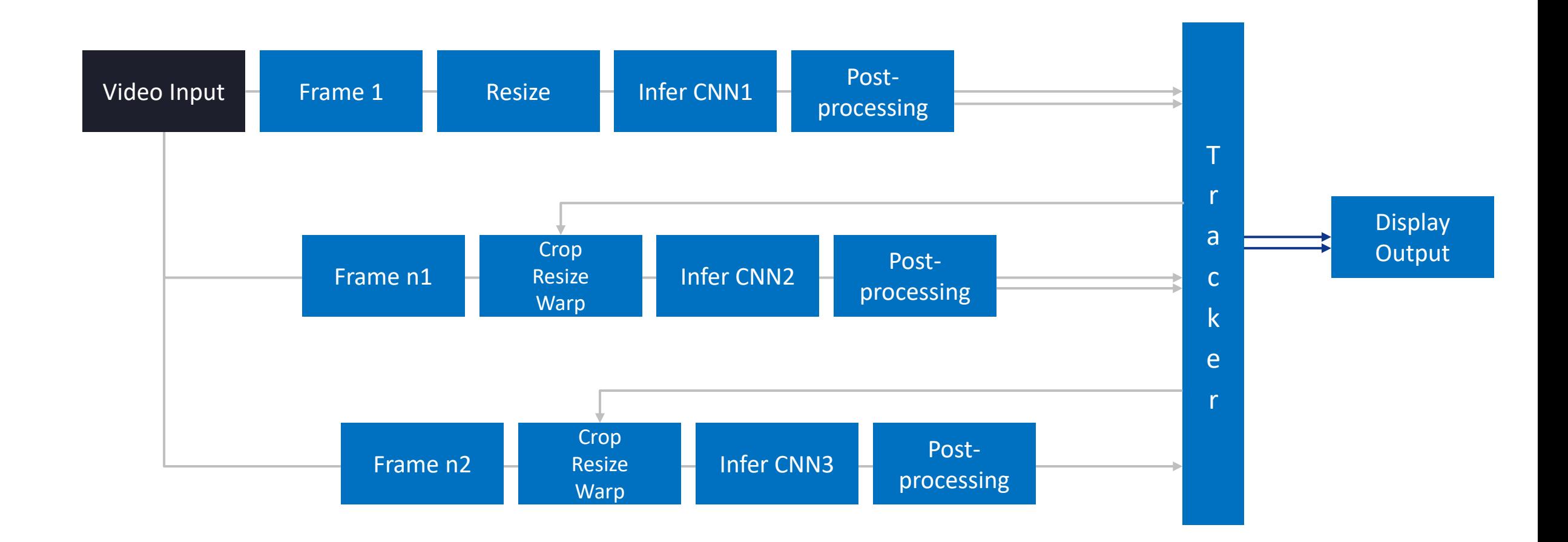

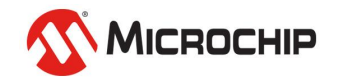

## **Solving Complex Problems with CNN Pipelining**

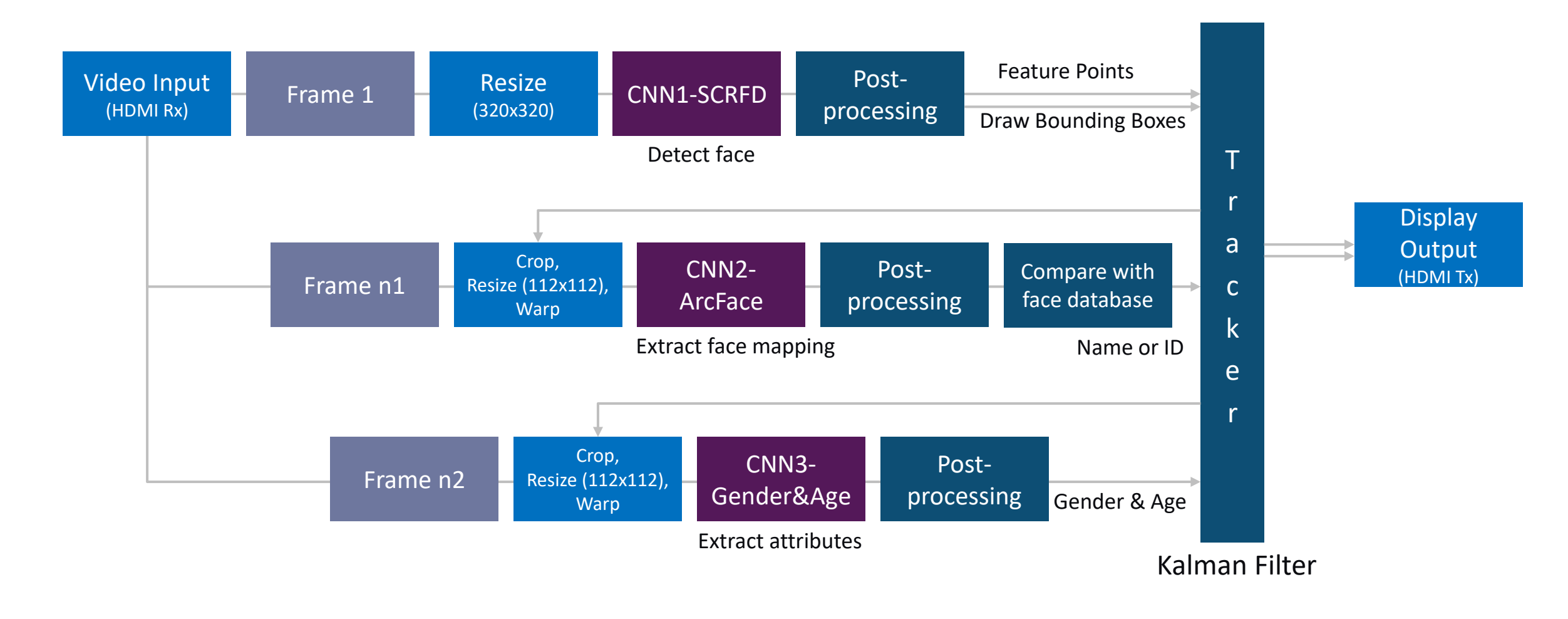

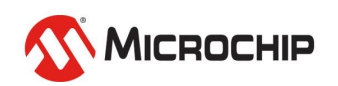

## **Face Recognition Demo**

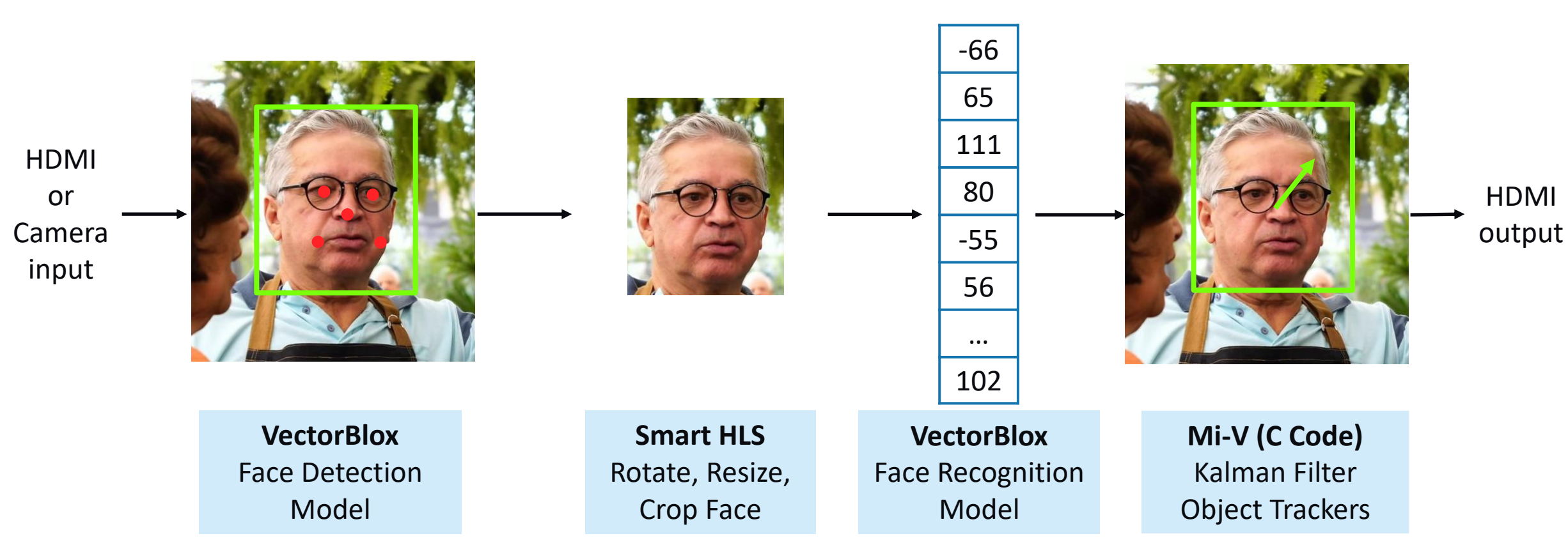

- Face detection and recognition models share VectorBlox accelerator
- CNNs in the pipeline (e.g., license plate detection and recognition)
- Object tracking common for video applications

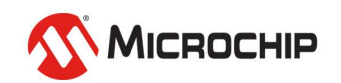

#### **Face Recognition - SCRFD, ArcFace**

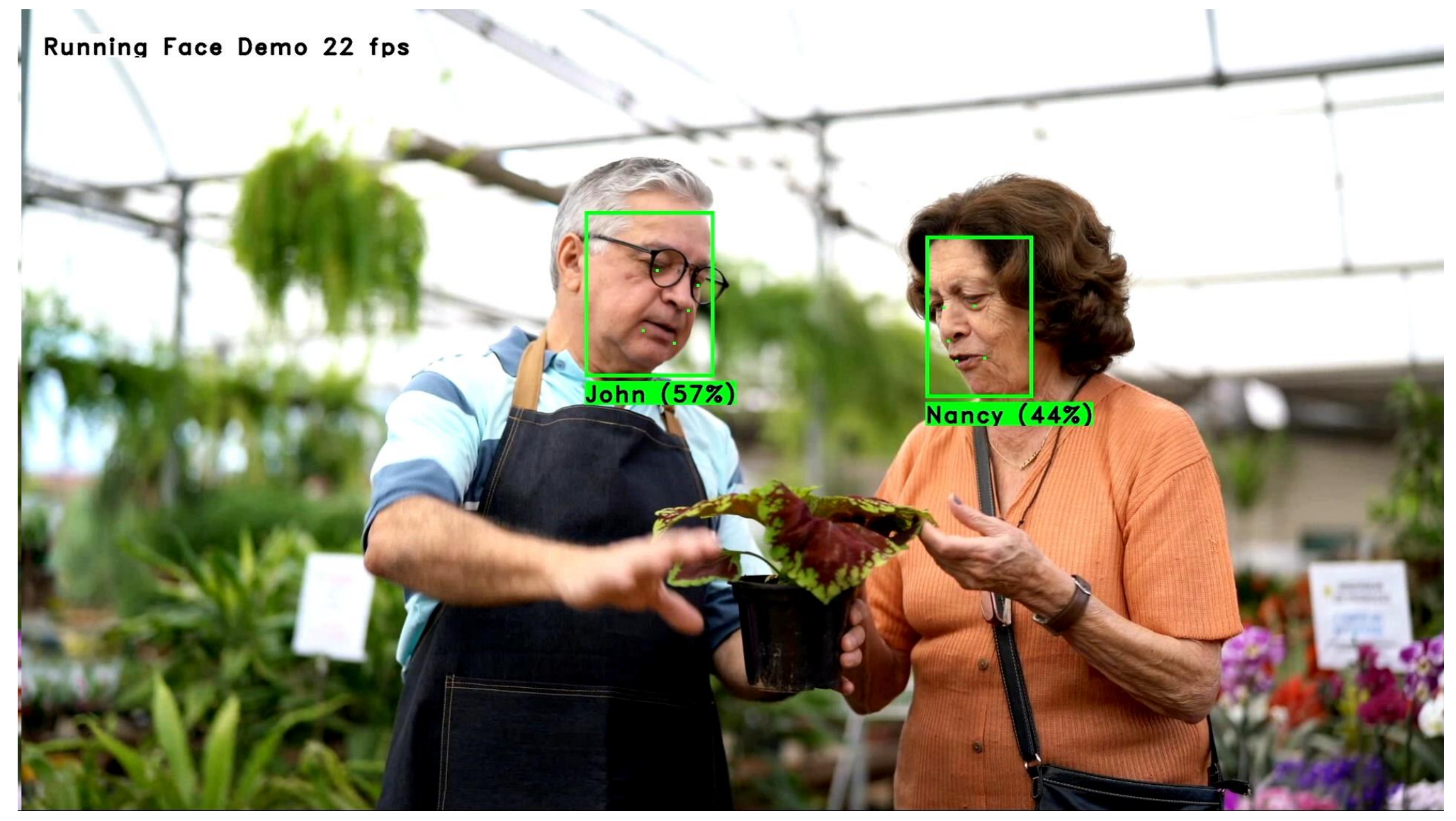

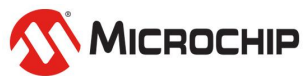

## **Reference Design - Resource Utilization**

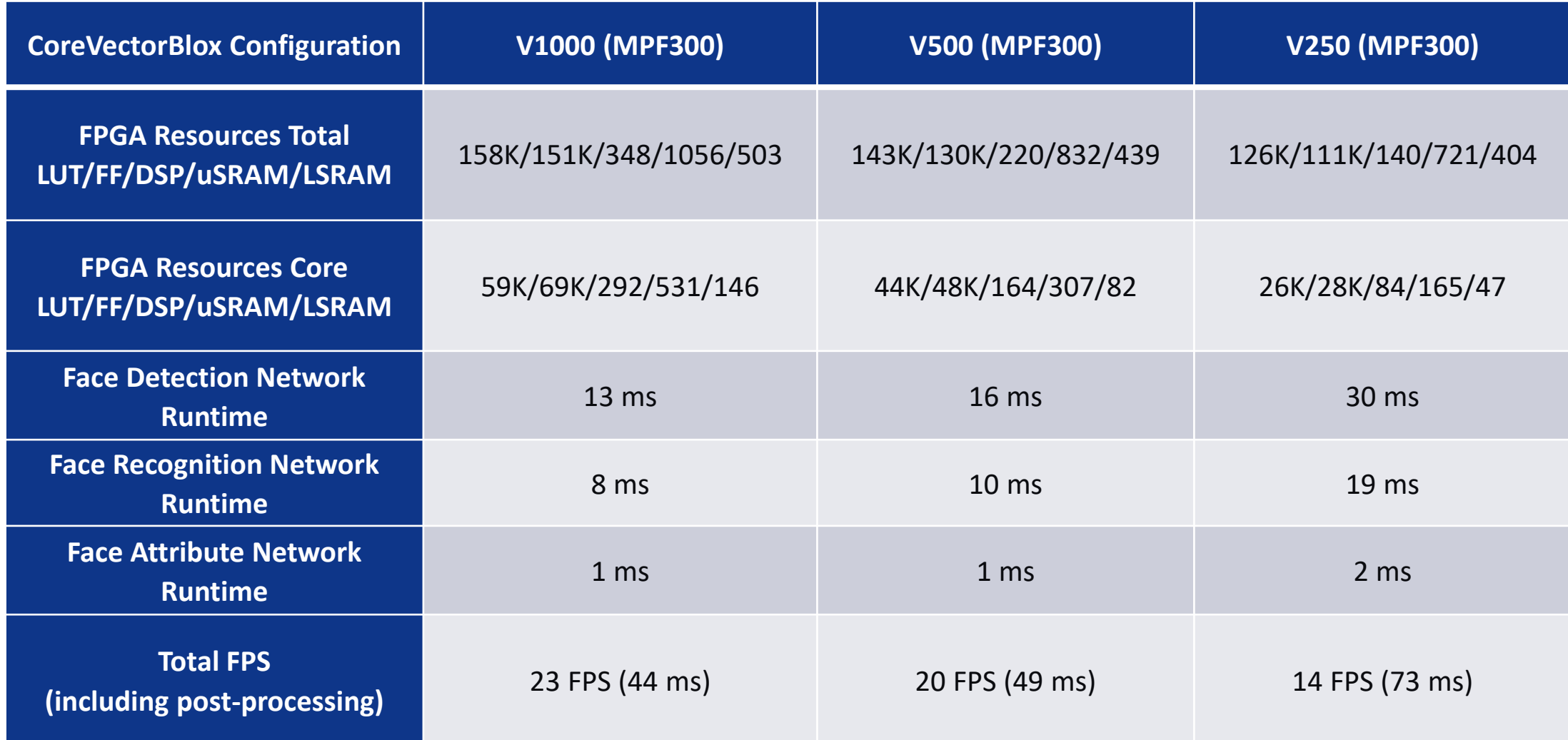

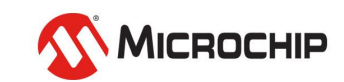

# **License Plate Reading**

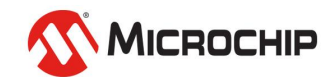

## **Solving Complex Problems with CNN Pipelining**

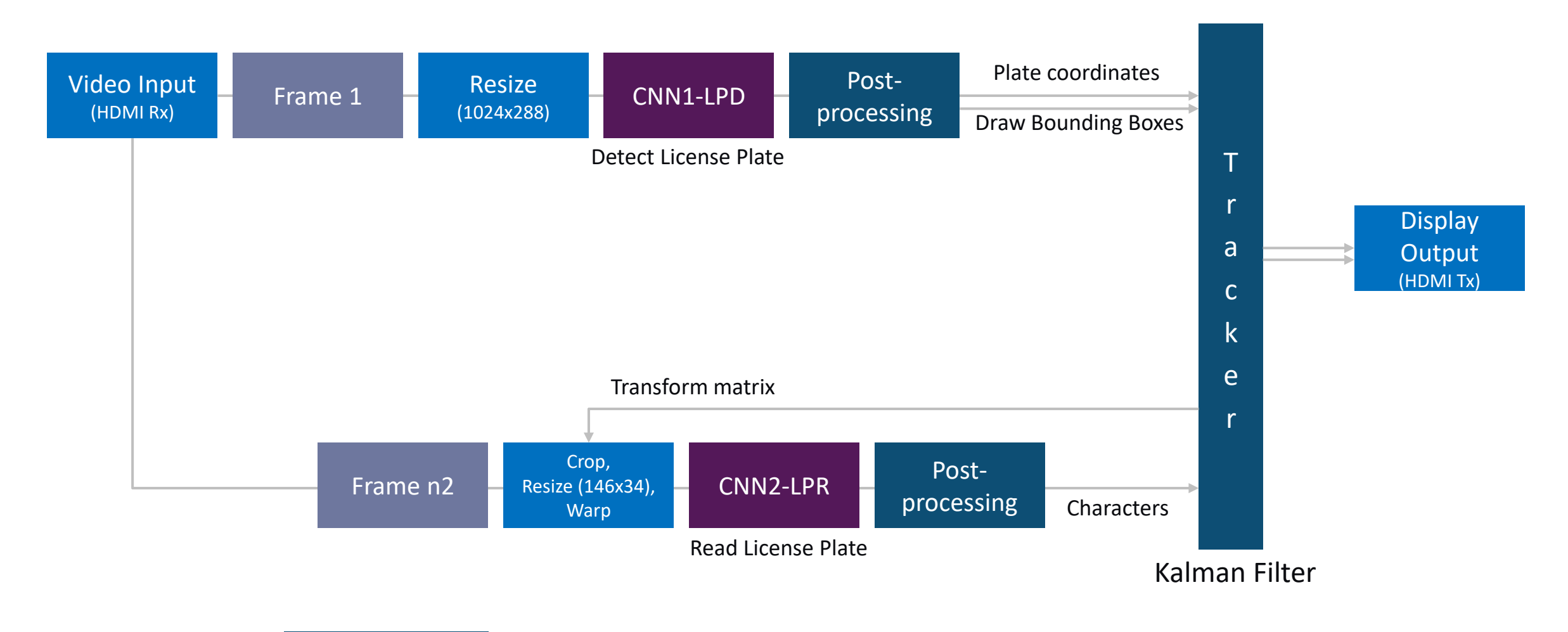

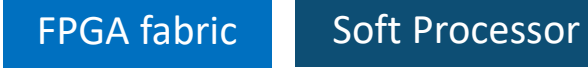

#### **License Plate Recognition**

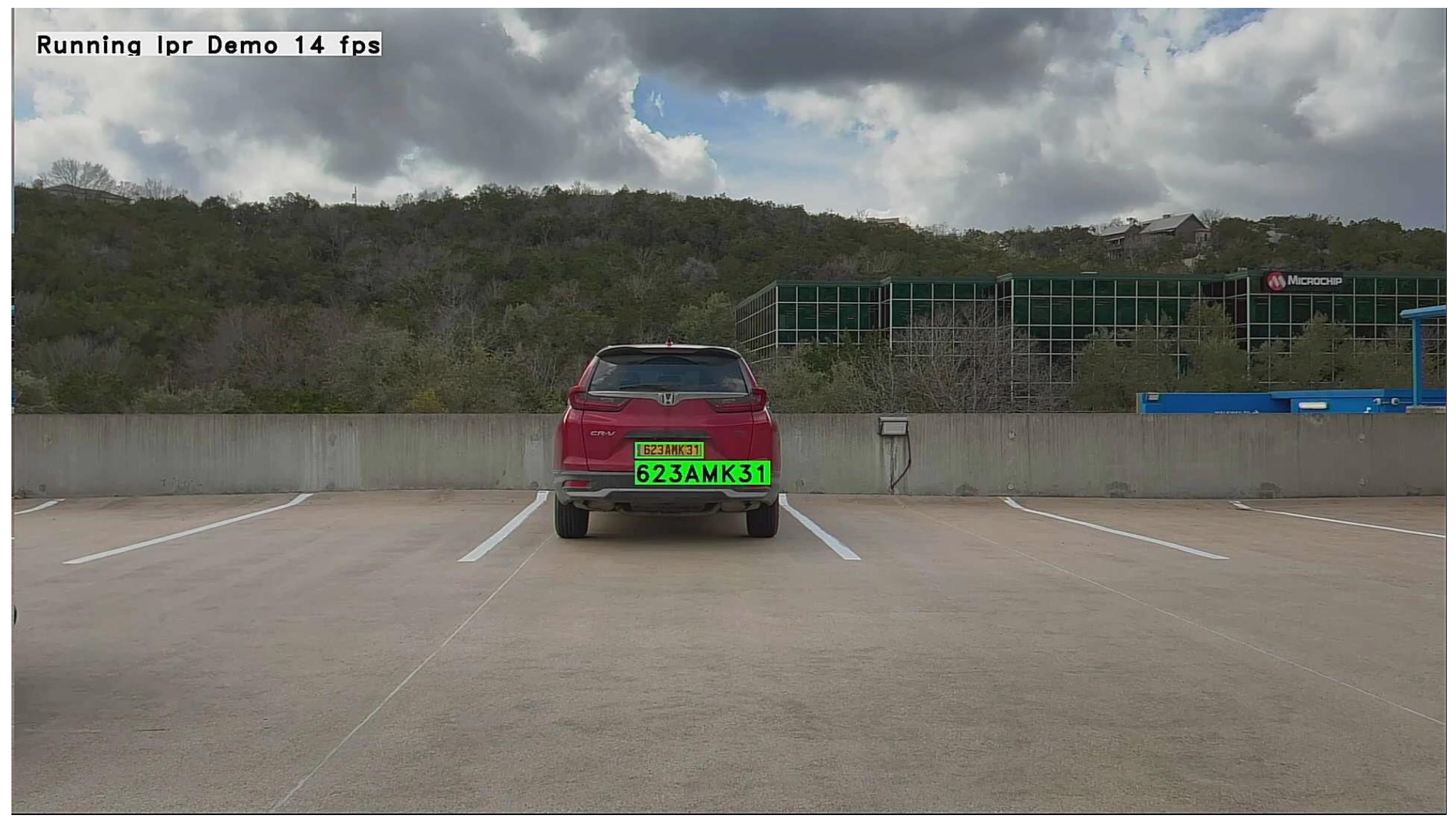

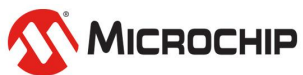

## **Reference Design - Resource Utilization**

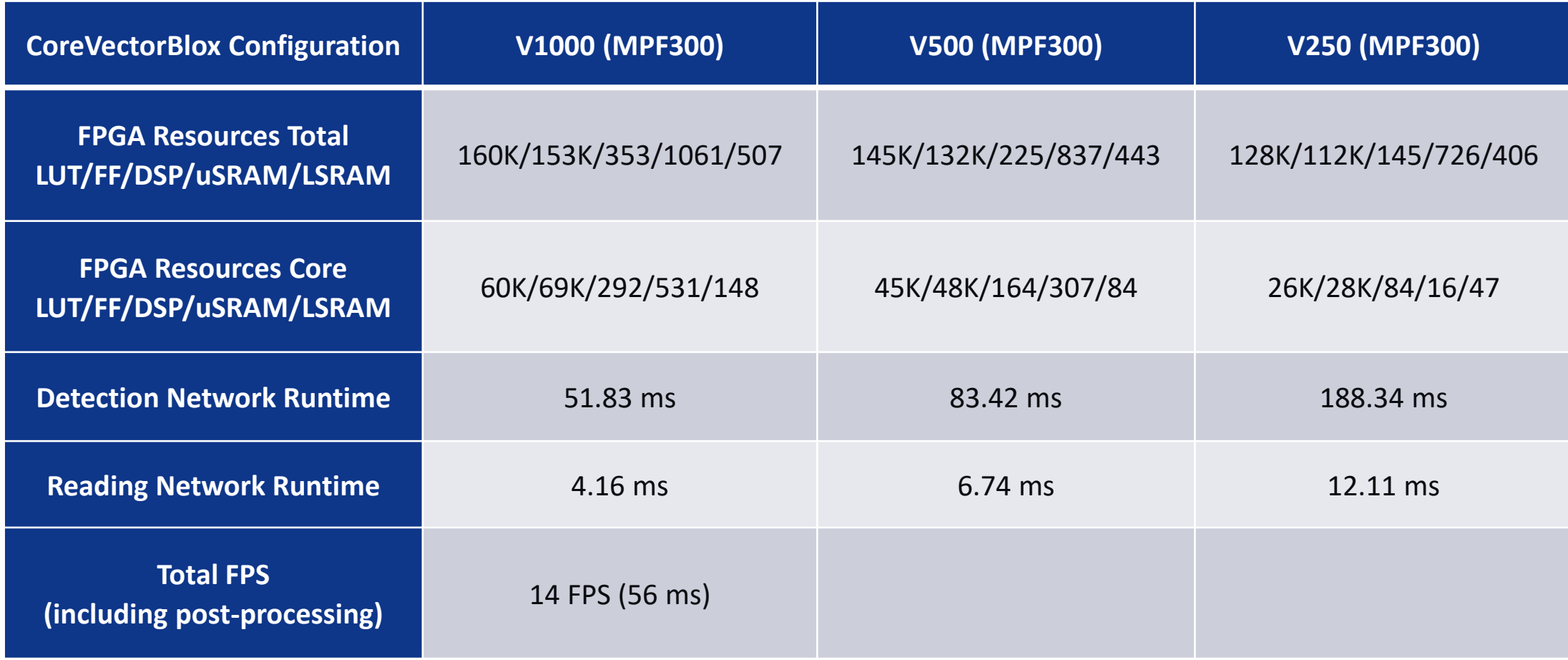

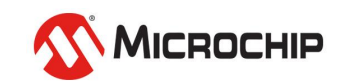

## **CoreVectorBlox Neural Network Engine**

#### • **Multi-core Software Architecture**

• Mi-V runs complete software-based application

#### • **VectorBlox Matrix Processor (MXP)**

- Elementwise tensor operations
	- (add, sub, xor, shift, mul, dotprod …)
- Up to 8 32-bit ALUs
- Mixing precisions ok (int8, int16, int32)
- 256KB Scratchpad Memory and DMA Controller

#### • **VectorBlox CNN**

- Tensor multiply-accumulate operations
- Fixed at either int8 precision
- Layer enhancements added with software update

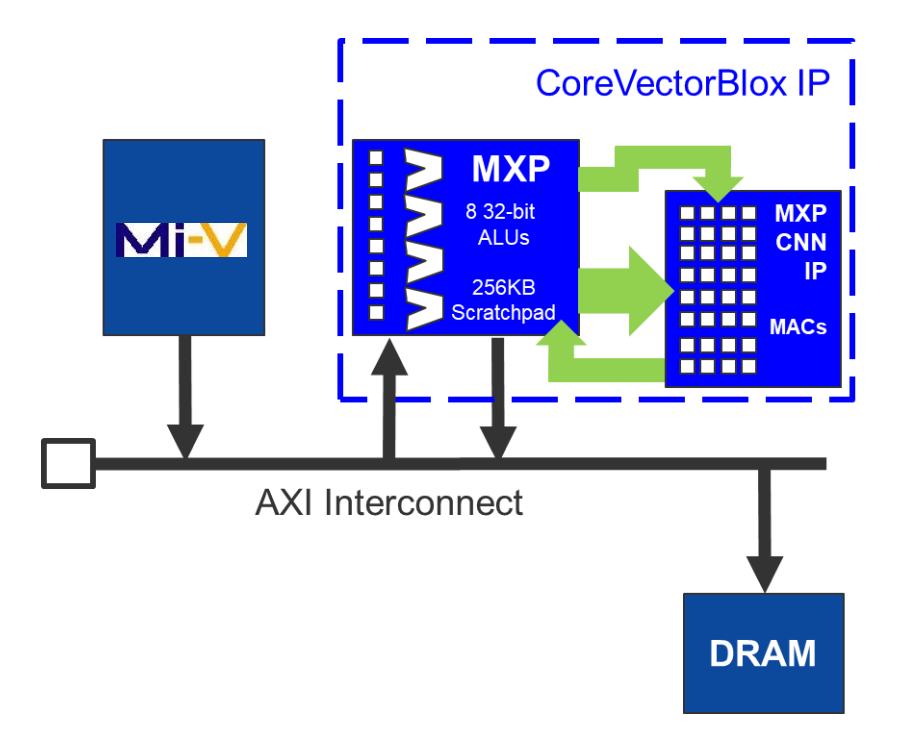

Overlay implementation allows several different networks to run on the same FPGA design without the need to resynthesize

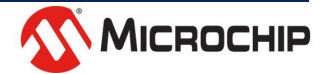

### **CoreVectorBlox v1.4.4 Utilization & Performance**

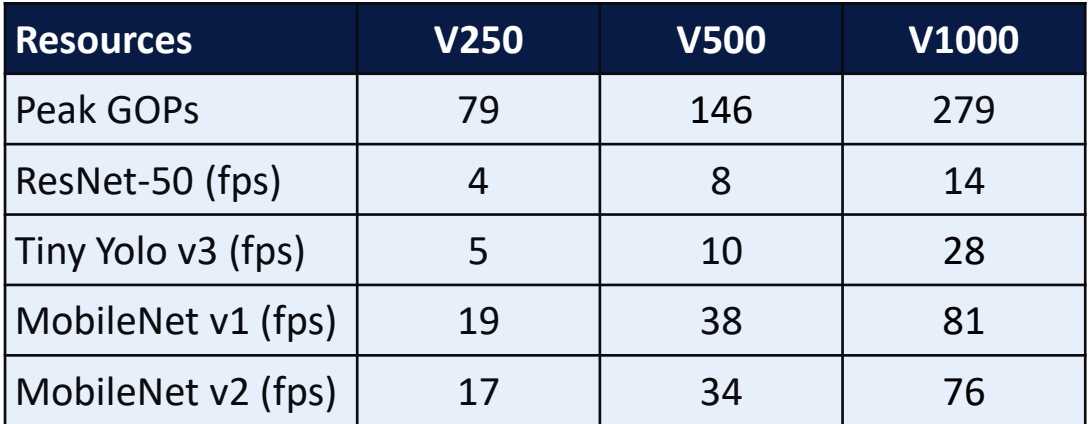

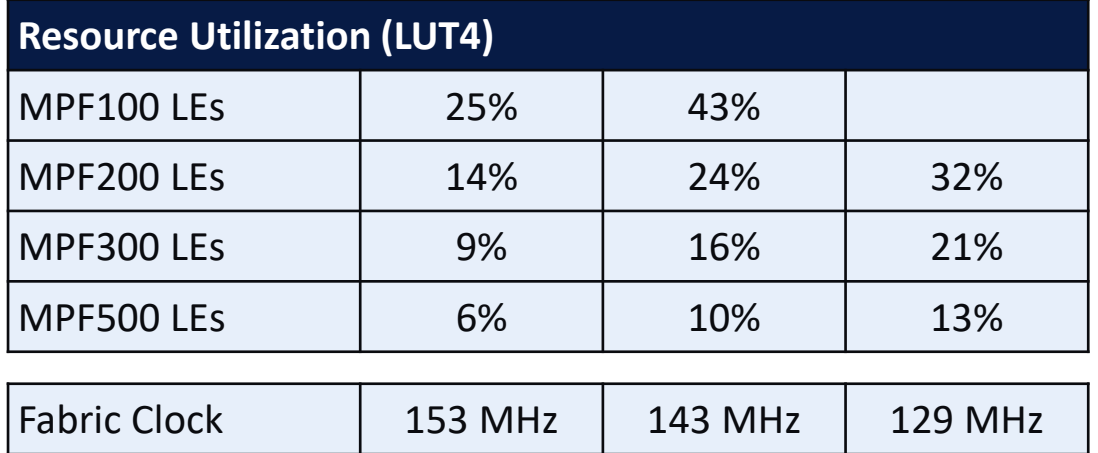

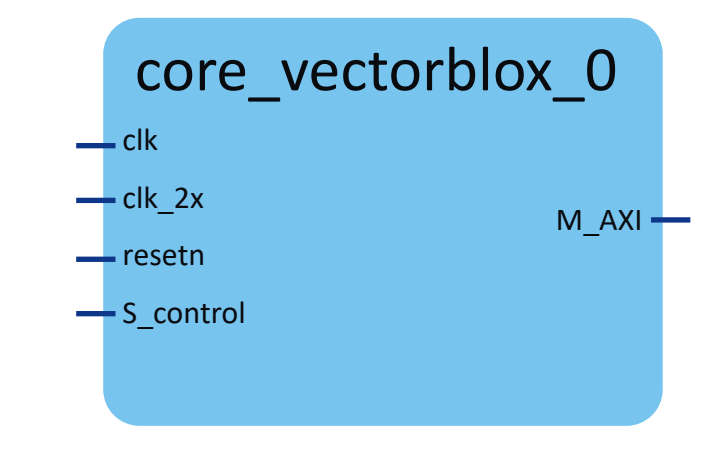

Configuration Options Size Configuration: V250, V500, V1000 Memory Master Width: 256b, 512b

• **Configurable performance based on size and power budget**

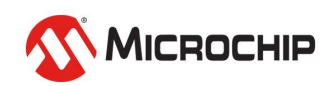

## **2-3x More Power Efficient Inference**

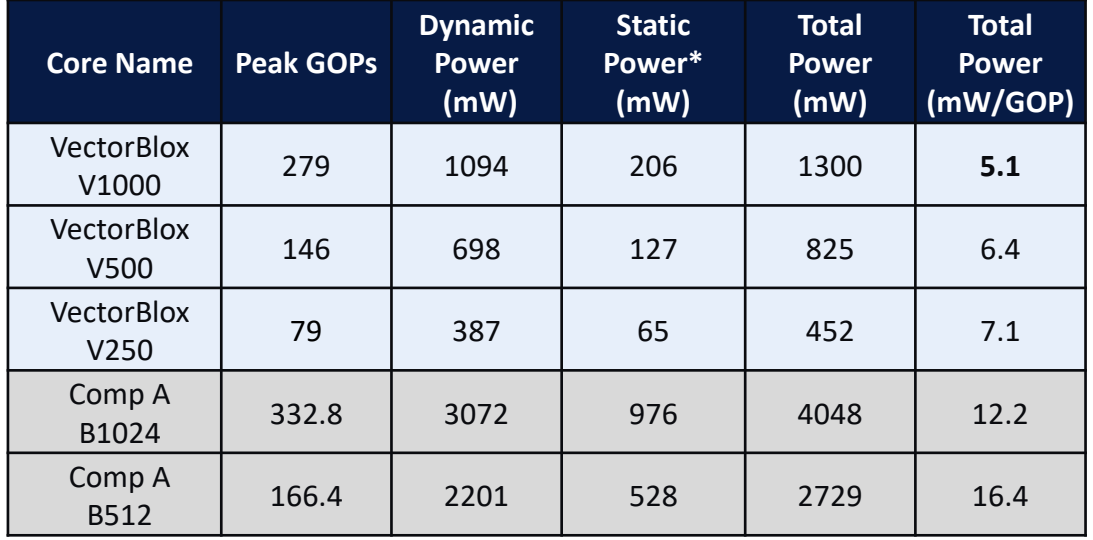

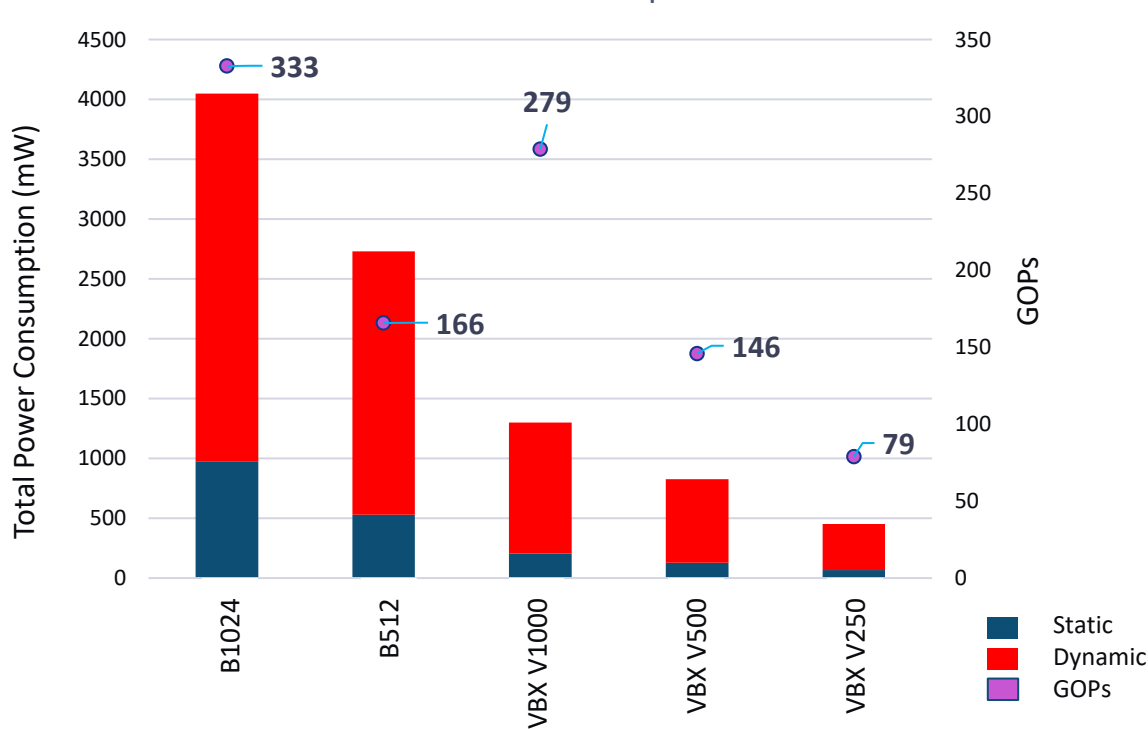

Total Power Consumption

- **2-3x more power efficient inferencing up to 280 GOPs**
- **Suitable for applications requiring**
	- Low power consumption, small enclosures and fan less designs

\*Scaled for resource utilization

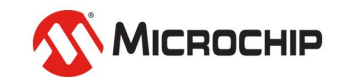

#### **Manufachine Learning Inference with Polarism** and Polarism Inference with Polarism Information Information Information Information Information Information Information Information Information Information Information Inform **Supported Layers in CoreVectorBlox IP**

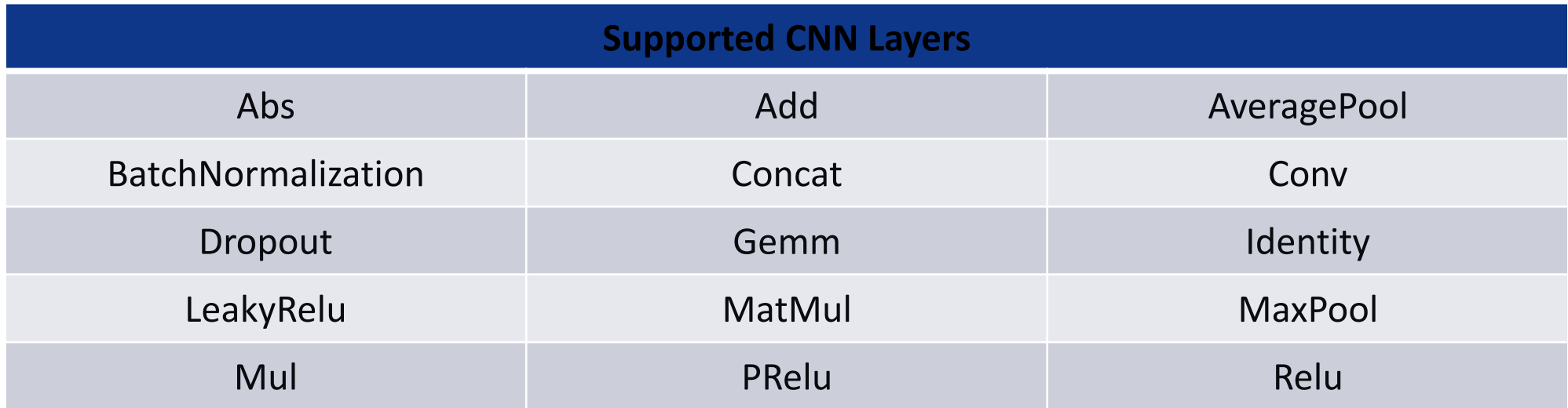

• Additional layers can be added via software update

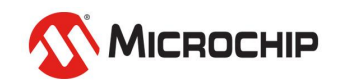

# **VectorBlox Roadmap**

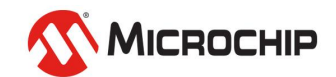

#### **VectorBlox Roadmap**

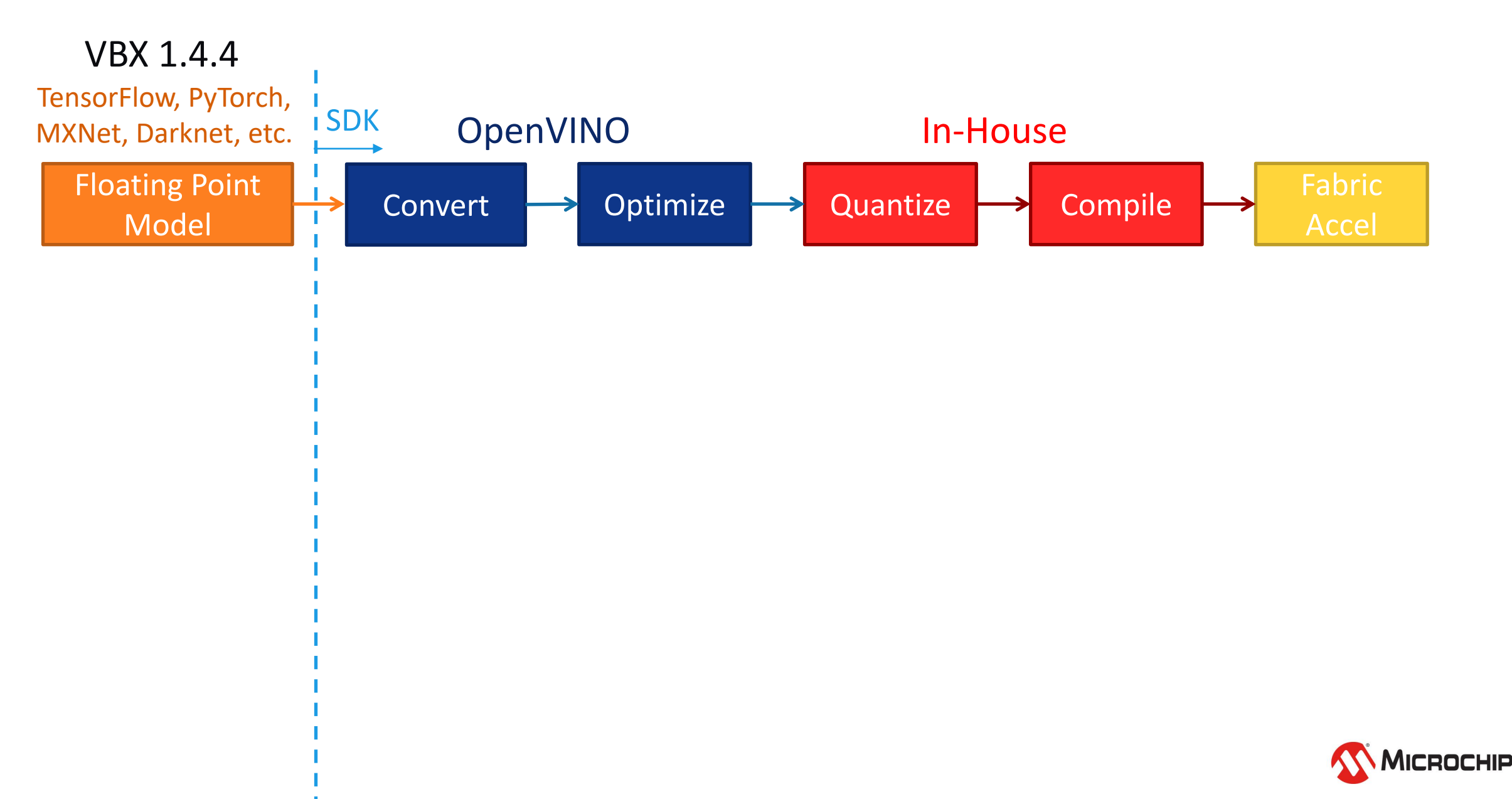

## **VectorBlox Roadmap**

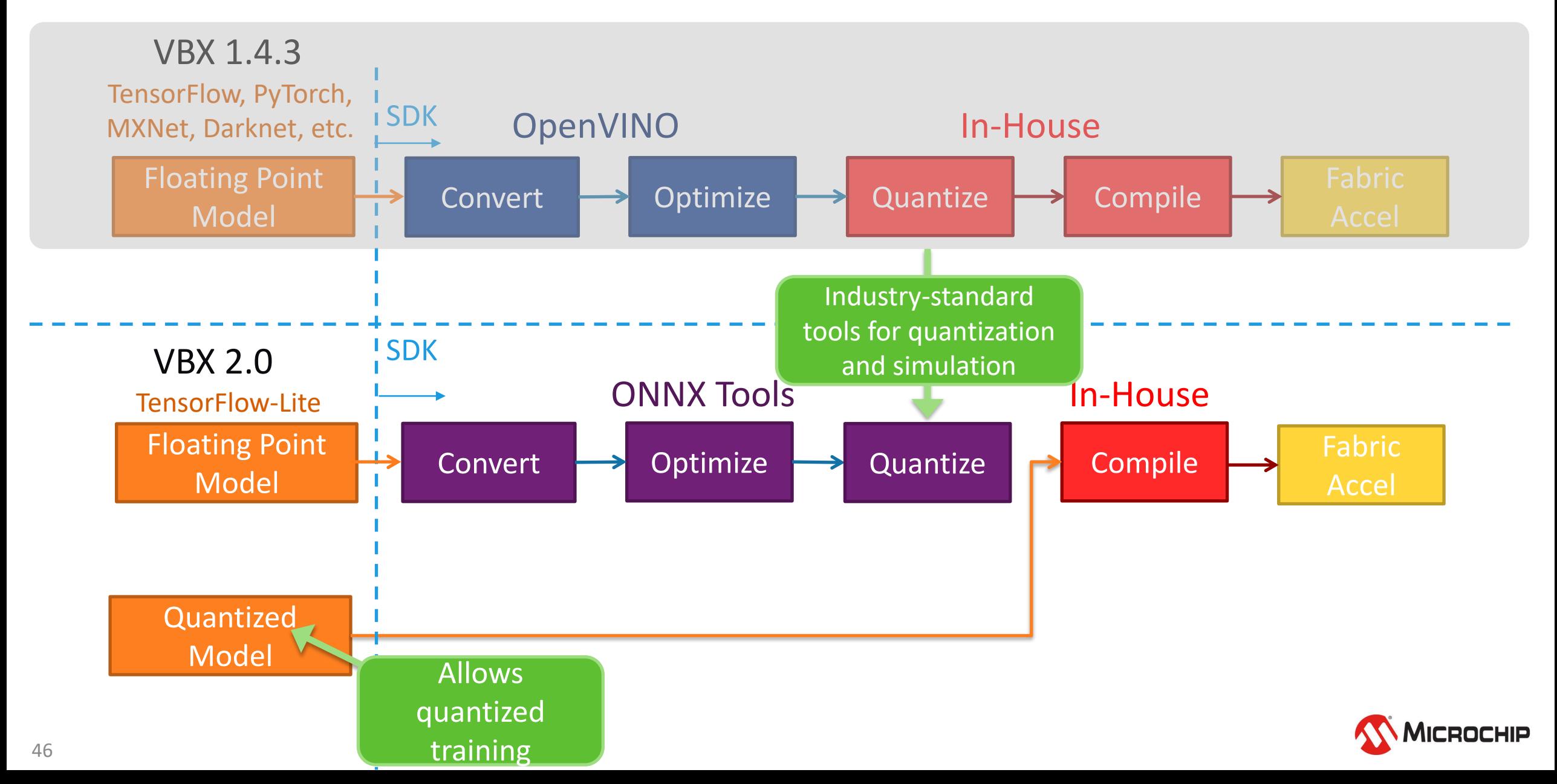

## VectorBlox<sup>™</sup> in Summary

#### **VectorBlox SDK and NN IP enables**

- Software developers to run power efficient Neural Networks (NN) without prior FPGA knowledge
- Utilization of most popular NN software frameworks
- Simulation in software without procuring hardware

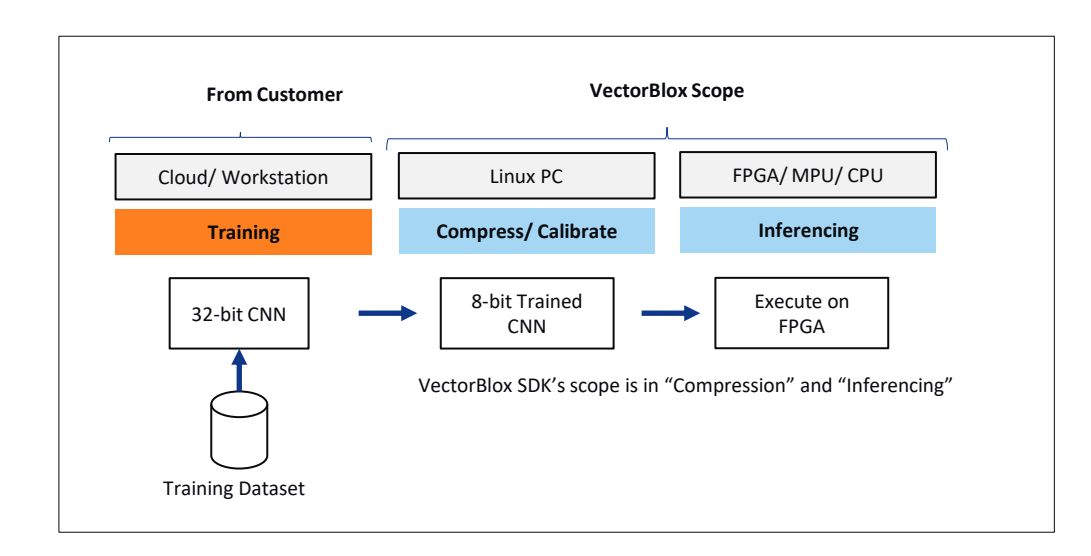

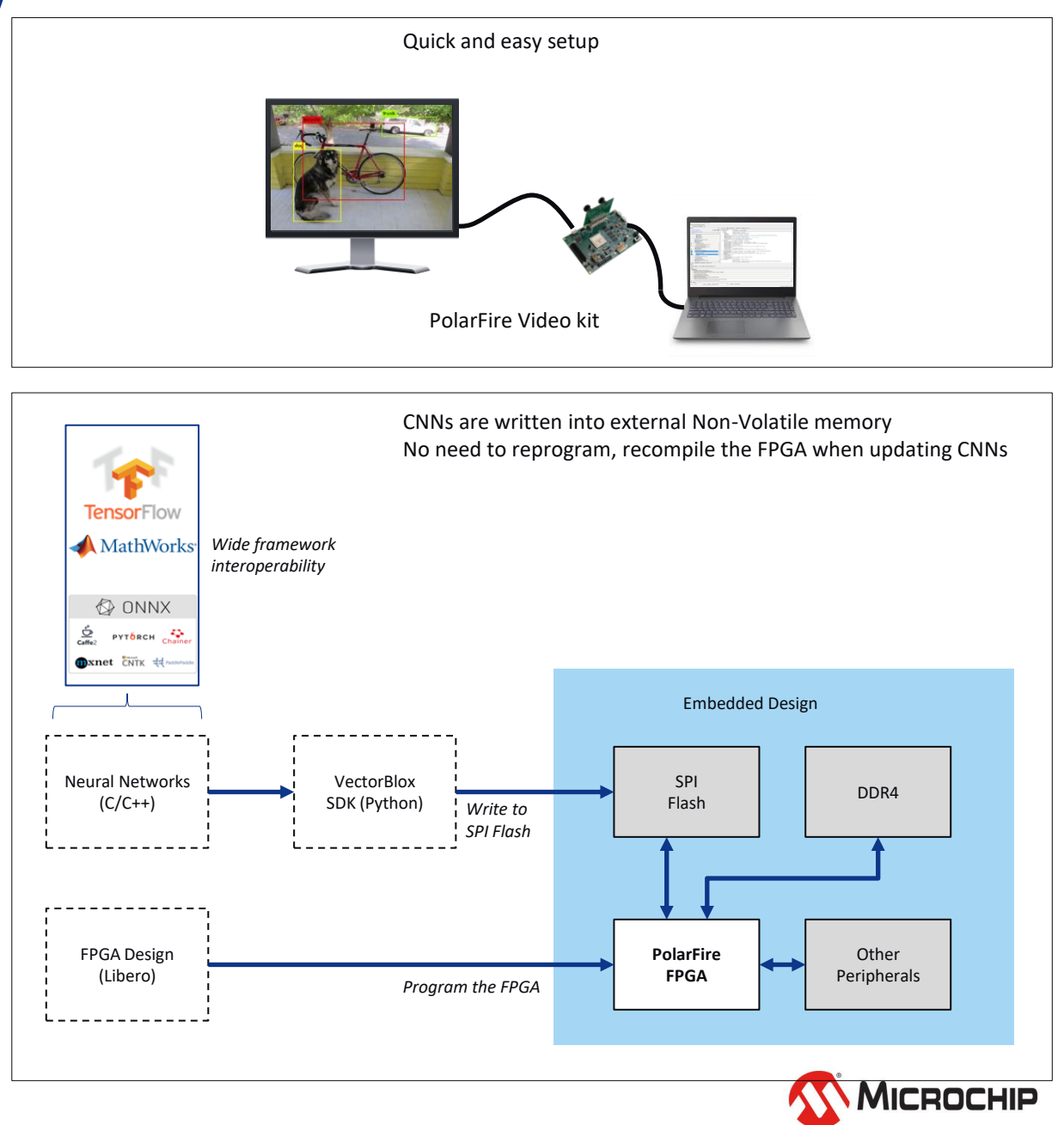

# **Thank You**

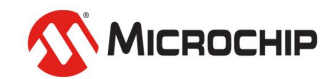